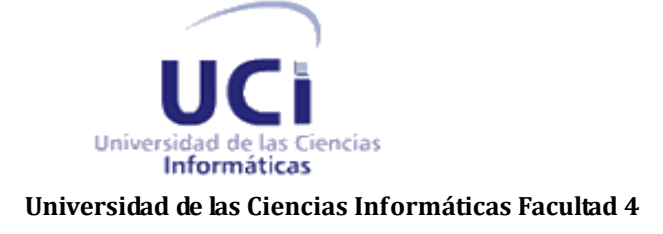

# Sistema de Gestión de la Unión de Jóvenes Comunistas de la Facultad 4

Trabajo de Diploma para optar por el título de Ingeniero en Ciencias Informáticas

### **Autores: Tutores:**

Gerardo Camejo Urtate Ing. Marinés Alemán Llano Yamila Quintana Iglesia **Ing. Yoandy Pérez Cáceres** 

> **La Habana, junio 2012 Año 54 de la Revolución**

### **Declaración de autoría**

Declaramos que somos los únicos autores del trabajo "Sistema de Gestión de la Unión de Jóvenes Comunistas de la Facultad 4" y autorizamos a la facultad 4 de la Universidad de las Ciencias Informáticas a hacer uso exclusivo del mismo en su beneficio.

Para que así conste firmamos la presente a los \_\_\_\_ días del mes de \_\_\_\_ del año \_\_.

 $\overline{\phantom{a}}$  ,  $\overline{\phantom{a}}$  ,  $\overline{\phantom{a}}$ 

 $\overline{\phantom{a}}$  , and the contract of the contract of the contract of the contract of the contract of the contract of the contract of the contract of the contract of the contract of the contract of the contract of the contrac

**Autor Autor** Yamila Quintana Iglesia Gerardo Camejo Urtate

**Tutor Tutor**

Ing. Marinés Alemán Llano **Ing. Yoandy Pérez Cáceres** 

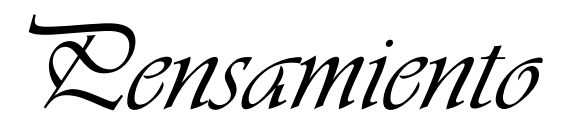

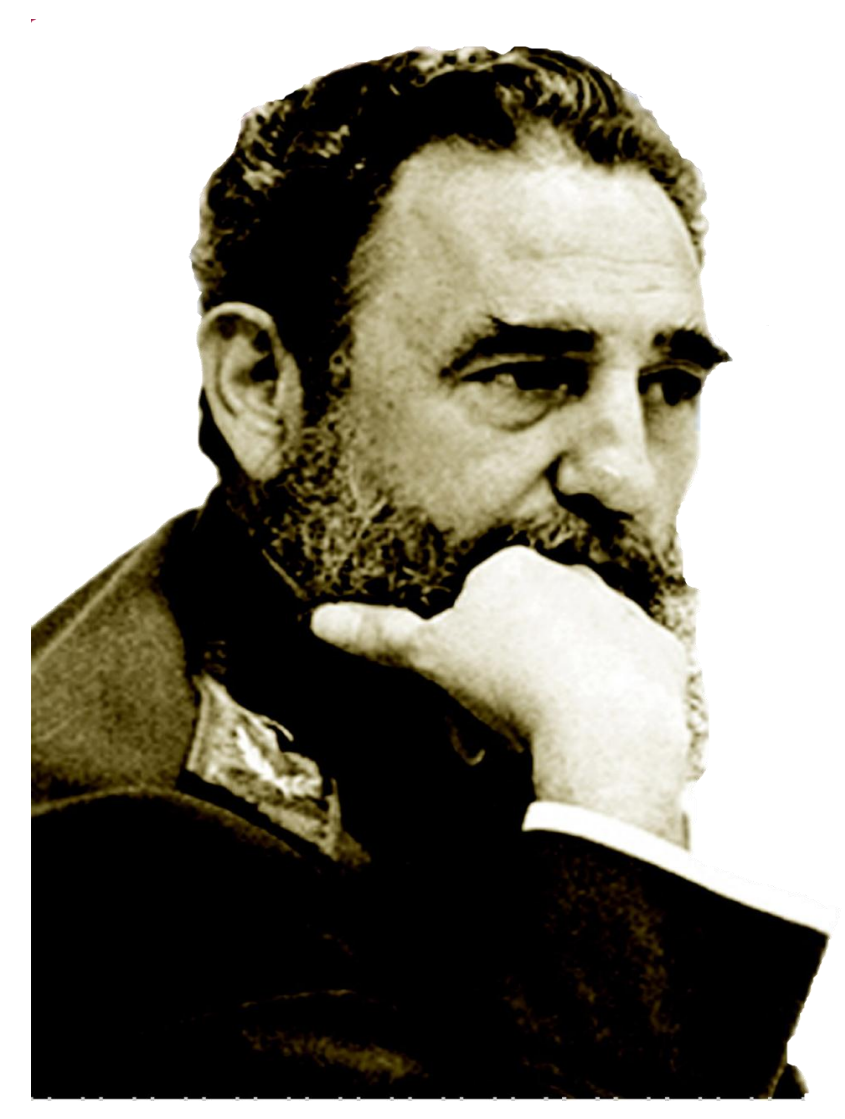

*"Creer en la juventud es ver en la juventud la mejor materia prima de la patria, la mejor materia prima de la juventud, de la Revolución; creer en la juventud es mirar todo lo que nuestra juventud puede hacer; es ver en esa juventud los dignos continuadores de la obra revolucionaria; es ver en la juventud a mejores continuadores o constructores de la obra revolucionaria mejores todavía que nosotros mismos." Fidel Castro Ruz* 

*Agradecimientos*

*Yamila*

*A*

*Mis padres Benigna y Rafael que han sido todo en la vida para mí, por brindarme su apoyo y confianza en todas las decisiones de mi vida.*

 *Juan Carlos por ser más que mi esposo, amigo, y hermano, ha sido mi columna por más de 13 años, por creer y confiar en que soy capaz de lograr lo que me propongo.*

 *Mis hermanos, en especial a Yunier y Yuneisy, que han estado para mí en todo momento.*

 *Las cositas más bellas que existen y sin las cuales no soy nada, mis sobrinos que hacen que mi vida siempre esté llena de felicidad: Leodys, Fernando y Liordys mi oruguita.*

 *Mi abuela Lidia, que ya no se encuentra entre los vivos, pero sé que donde quiera que se encuentre está muy orgullosa de mi.*

 *Mi cuñada Ailet, amigos y familiares por darme apoyo.*

 *La personita que no tuve la oportunidad de conocer.*

*Agradecimientos*

*Gerardo*

*Los seres más lindos, que siempre han confiado en mí, mis padres Marbelin Urtate Escalona y Gerardo Camejo Jiménez paradigmas y ejemplo a seguir, si he llegado hasta aquí es por ellos. A*

*A mi queridísima compañera de estudios y de vida, a quien es madre del tesoro más grande que un ser humano pueda tener, ella mi Yessenia Rodríguez Báez y mi Richito (mi rey).*

*Mi hermana Keny que me ha ayudado bastante, dándome su apoyo, a mi sobri Jorgito que le espera mucho todavía.*

*Mis amigos de antes y los de ahora.*

*Agradecimientos*

*Yamila*

*A la Revolución por permitirnos estar en una universidad como esta. Elizabeth por ser mi amiga y por permitirme ser su chamot. Annia por ser mi amiga y enseñarme que las cosas se logran con dedicación. Mis tutores y amigos Marinés y Yoandy, por permitirme ser su amiga y confidente. Mi compañero de tesis Gerardo por hacer posible que nos hayamos graduado y por confiar siempre en mí.*

*Indira por ser la enana de mi corazón, por alegrarme mis tristes cumpleaños en la universidad y por estar conmigo en los buenos y malos momentos. Mis amigos de Santiago que han compartido conmigo los buenos y malos momentos. Mayi por ser el hada madrina de la tesis y además por ser una amiga y profesora excelente.*

*Gerardo*

*Tengo que agradecer a mis maestros, profesores, esos que pusieron en mi granitos de conocimiento. Agradecer a Yordanis, Arlen, Sandy, Annia por brindar en el momento preciso la ayuda sobre Drupal.*

*Agradecerle sobre todo a mi compañera de tesis Yamila, por portarse tan bien y ser tan responsable, además por soportarme.* 

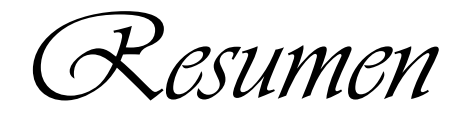

En el trabajo se presenta la investigación, desarrollo y solución de un sistema informático basado en tecnologías web, que facilitan la gestión de información en el área de la Unión de Jóvenes Comunistas (UJC) de la Facultad 4 de la Universidad de las Ciencias Informáticas (UCI). El objetivo principal de este trabajo recae en el desarrollo de un sistema que permita la gestión de la información de la UJC de la Facultad 4, llevando un control sistemático y organizado de los procesos propios de la organización. Durante el desarrollo de la presente investigación y con el firme propósito de cumplir con los objetivos trazados, se realizó el estudio de los sistemas de gestión de las organizaciones políticas y de masas en el ámbito nacional e internacional. Se justificaron además las tecnologías, herramientas, lenguajes de programación y metodologías que serán utilizadas para el desarrollo de un software de este tipo. Una vez desarrollado el sistema se obtuvieron resultados importantes, pues se satisfacen las expectativas del cliente, el mismo cuenta con una interfaz amigable, es fácil de manipular, además el uso en conjunto de las tecnologías utilizadas permitieron que se cumplieran los objetivos definidos por los autores del trabajo y las bondades del sistema informático esperadas por el cliente.

**Palabras clave:** gestión de información, integración de los procesos, organización, sistema informático, Unión de Jóvenes Comunistas (UJC).

# Índice

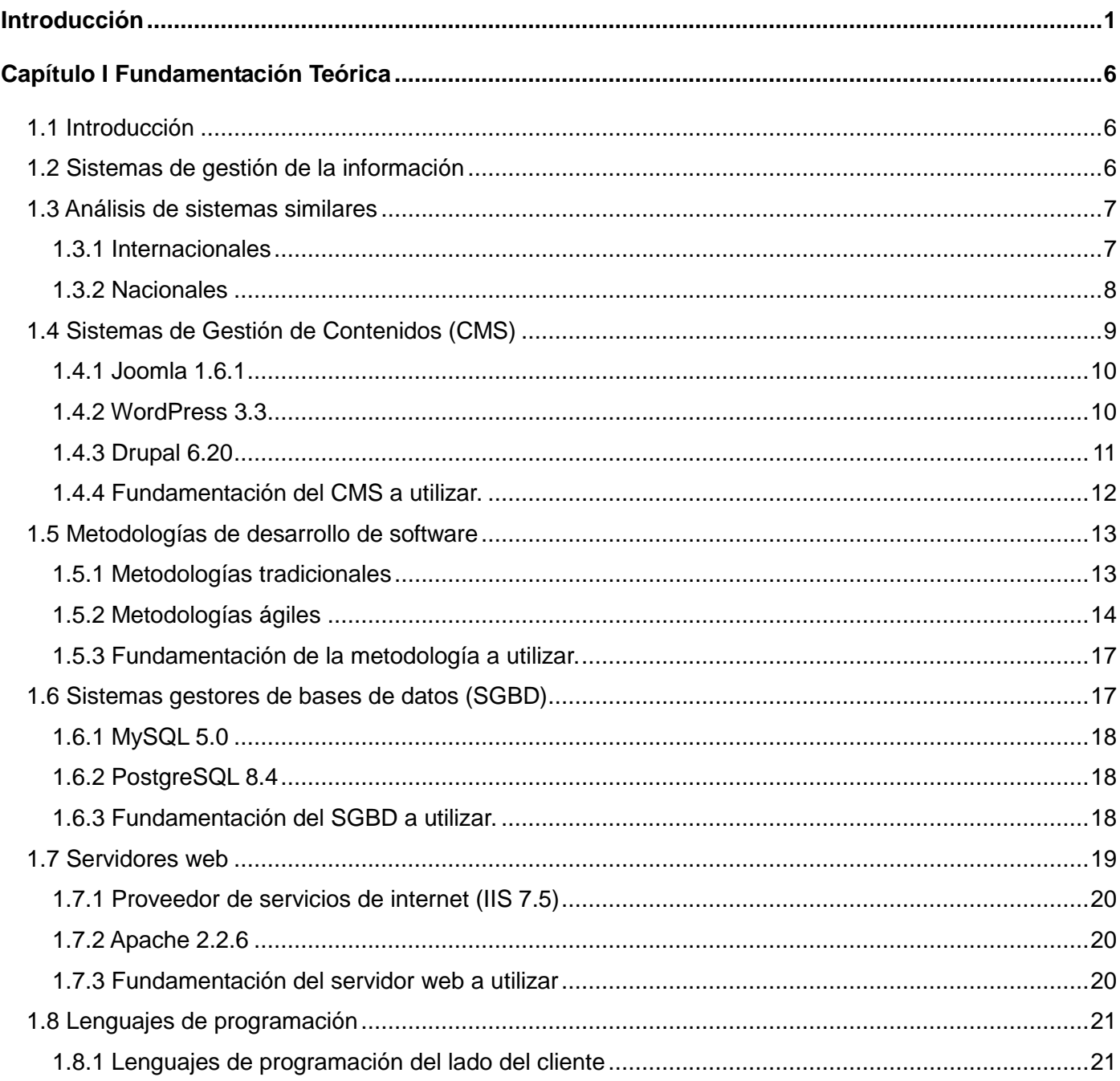

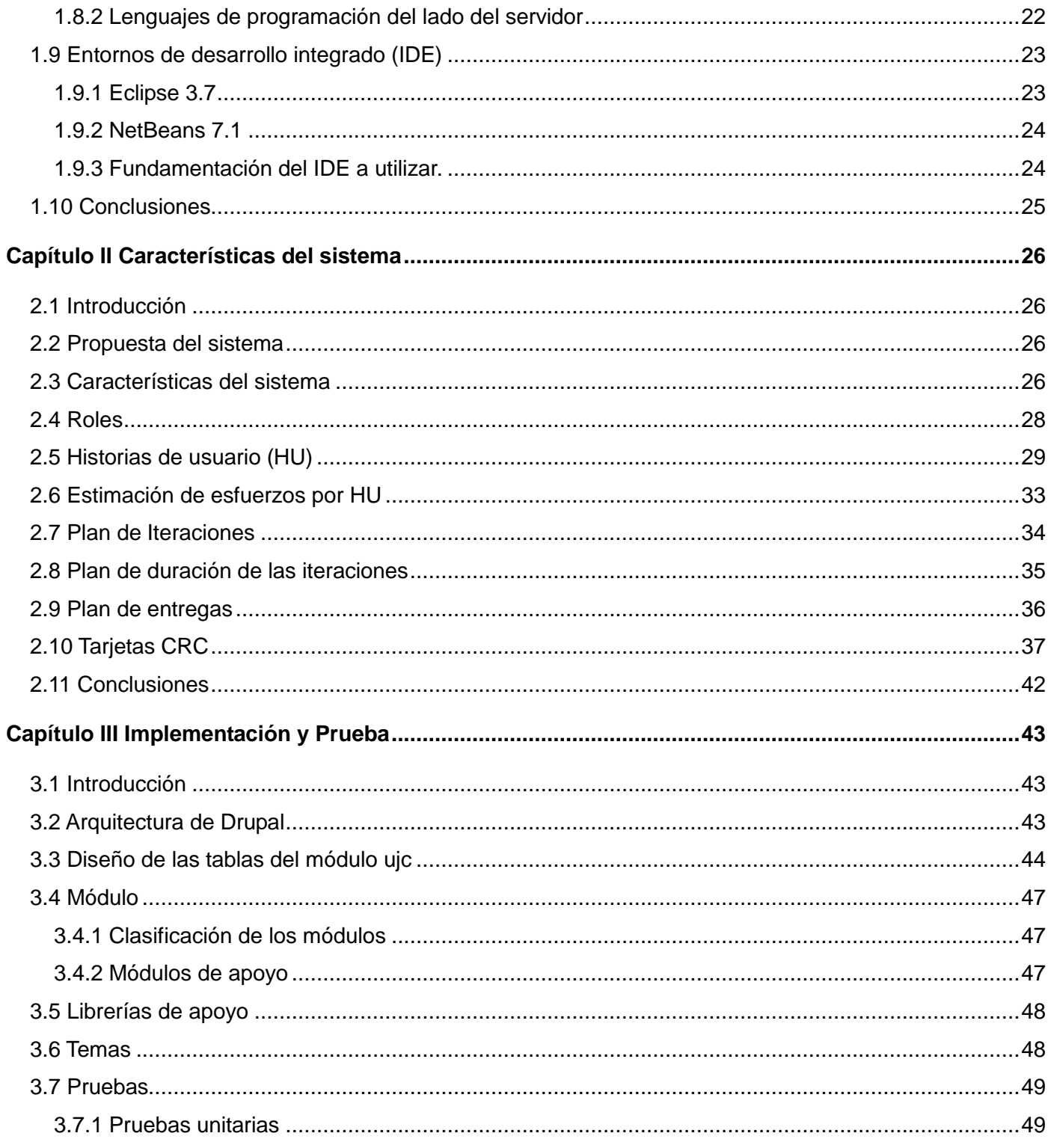

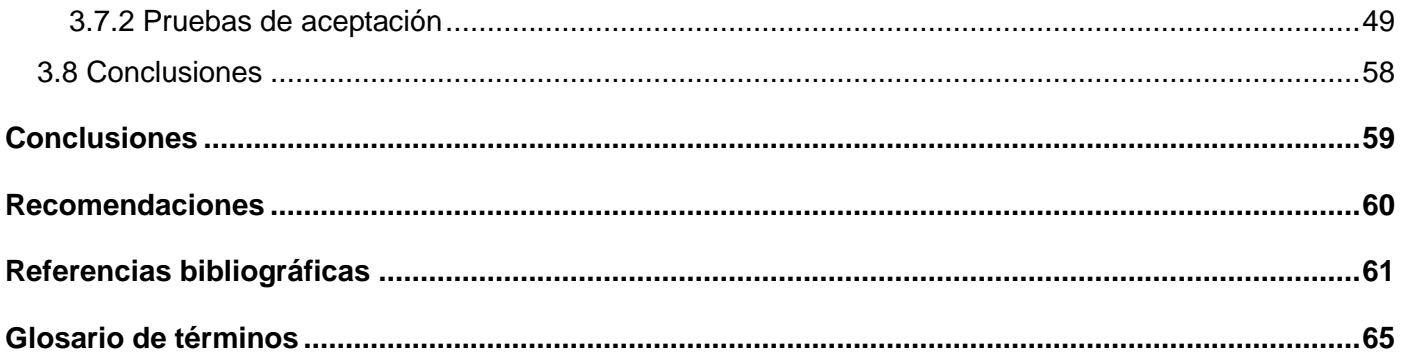

# Introducción

<span id="page-10-0"></span>Las Tecnologías de la Información y las Comunicaciones (TIC) evolucionan diariamente. Con ella crecen las transformaciones tecnológicas debido a las necesidades de información y conocimiento. Cuba, teniendo en cuenta estos avances y contando con la necesidad de informatizar la sociedad, no se ha quedado fuera del alcance de las TIC y producto a ello se han realizado diferentes acciones, como son la creación de los Joven Club de Computación y Electrónica (JCCE) como un programa de la Unión de Jóvenes Comunistas (UJC), acción en la que se puede constatar la voluntad cubana para lograr el disfrute, preparación y beneficio de todo el pueblo. Así mismo, para fomentar la industria nacional de software se inicia, a partir del año 2002, la enseñanza de computación en todas las escuelas de la Isla en el nivel primario y medio y, además, ese mismo año se crea la Universidad de las Ciencias Informáticas (UCI).

La UCI posee, como misión, formar jóvenes comprometidos con la Revolución y altamente calificados para el desarrollo tecnológico de la sociedad cubana. Desde su creación se ha inmerso en el desarrollo de aplicaciones informáticas que han logrado la eficiencia en tiempo y recursos de los procesos que se llevan a cabo en las diferentes esferas de la sociedad.

Los estudiantes que en ella residen están vinculados a las diferentes organizaciones políticas y de masas: UJC y/o Federación Estudiantil Universitaria (FEU). La UJC, creada el 4 de abril de 1962 por el Comandante en Jefe Fidel Castro Ruz, es la organización política de la juventud cubana. El ingreso a sus filas se hace de carácter voluntario y selectivo, su objetivo principal está en la continua preparación de la juventud cubana en cuanto a política, cultura e ideología y su función principal es la consolidación de los logros y conquistas de la Revolución Cubana expresadas en el estudio, trabajo y defensa de la Patria. La UJC cuenta con la siguiente estructura: Comités (Nacional, Provincial, Municipal) y Buroes (Nacional, Provincial, Municipal), así como otros órganos de dirección que establece dicha organización para lograr el trabajo político, como: Comité (UJC, Primario, Base) que son la base de la estructura de la organización.

1

Siguiendo las indicaciones, metodologías y orientaciones de los organismos superiores y respetando la dirección de la UJC a todos los niveles, las organizaciones de base realizan un conjunto de tareas sistemáticamente que engloban una serie de actividades propias de la organización. Actualmente los miembros de la UJC de la Facultad 4 tienen dificultades para llevar a cabo el control y manejo de los datos que los siguientes procesos generan: la creación de los comités de base, registro y control de la militancia, la localización de secretarios generales, crecimiento del universo juvenil, la recogida de la cotización, el control de las actas generadas por cada comité de base mensualmente y la inexactitud que existe en la planificación de los cronogramas que genera cada comité de base para realizar las reuniones mensuales. Todo esto se debe a que muchos de estos procesos se realizan de forma manual provocando deterioro, extravío y que existan errores en el control de los datos; otros procesos se realizan en herramientas como el Microsoft Word y Excel, al no encontrase esta información centrada en un mismo lugar, imposibilita la disponibilidad y acceso a la misma en el tiempo requerido.

Por lo anteriormente expuesto el **problema de investigación** queda resumido en la siguiente interrogante: ¿Cómo mejorar el registro, control y recuperación de la información que generan los procesos que se llevan a cabo en la Unión de Jóvenes Comunistas de la Facultad 4?

Como **objetivo general:** desarrollar una solución informática que permita mejorar el registro, control y recuperación de la información que generan los procesos que se llevan a cabo en la Unión de Jóvenes Comunistas de la Facultad 4.

#### Los **objetivos específicos** son**:**

- 1. Caracterizar los procesos, herramientas, tecnologías y metodologías a través de un estudio del estado del arte.
- 2. Describir el análisis y diseño del sistema.
- 3. Implementar el sistema.
- 4. Validar la solución.

El **objeto de estudio** de dicha investigación radica en los sistemas de gestión de información. El **campo de acción** en que se enmarca el trabajo recae en los procesos de registro, control y recuperación de información que generan los procesos que se llevan a cabo en la Unión de Jóvenes Comunistas.

La **idea a defender** afirma que**:** si se obtiene un sistema que permita la gestión de la información de la Unión de Jóvenes Comunistas de la Facultad 4, posibilitará realizar el trabajo de forma sistemática y organizada.

Como **resultados esperados** obtener una aplicación que informatice los procesos de la Unión de Jóvenes Comunistas de la Facultad 4, mejorar el control y seguimiento de la información por parte de las instancias superiores, brindar información de las orientaciones del organismo superior y además obtener un documento que recoja la información referente al desarrollo de la aplicación.

Para dar cumplimiento a los objetivos se definieron las siguientes **tareas de investigación**:

- $\checkmark$  Investigación de los procesos de la UJC en la Facultad 4.
- $\checkmark$  Estudio del estado del arte de las herramientas, metodologías y tecnologías.
- $\checkmark$  Definición y descripción de las funcionalidades y características que tendrá la aplicación.
- $\checkmark$  Análisis y diseño del software.
- $\checkmark$  Confección del diseño de los casos de prueba de aceptación.
- $\checkmark$  Implementación del sistema.
- $\checkmark$  Realización de pruebas a la aplicación.
- $\checkmark$  Implantación de las funcionalidades identificadas.

#### **Métodos Científicos:**

Para el desarrollo del trabajo se utilizarán diversos métodos investigativos, los cuales serán mencionados a continuación dando una explicación de cómo se utilizan.

#### **Teóricos:**

- **Analítico-Sintético**: Al utilizar este método permitió hacer una descomposición por partes del sistema en cuestión, para un mejor entendimiento del trabajo a desarrollar. Además se obtuvieron los elementos a ser implementados.
- **Histórico-Lógico**: Al utilizar este método realizó un análisis de las diferentes tecnologías y herramientas existentes para el desarrollo de aplicaciones informáticas, además se analizó un análisis de sistemas, preferentemente, relacionados con las organizaciones políticas y de masas con el objetivo de desarrollar el trabajo sobre las herramientas y tecnologías adecuadas.

#### **Empíricos:**

 **Observación:** Mediante el uso de este método, se obtuvo el problema a resolver, y de ahí se detalló el objeto de estudio, lo cual permitió tener una visión más clara de lo que se realizó.

#### **Estructura del documento**

El documento está estructurado en tres capítulos, cada capítulo presenta la misma estructura, empieza con una breve introducción que presenta los contenidos que se podrán encontrar en cada uno de ellos y también incluye las diferentes secciones que contiene. Al final de cada capítulo se podrá encontrar una breve conclusión, donde se pretende realizar una síntesis del mismo y presentar las valoraciones personales del capítulo.

#### **Capítulo 1. Fundamentación teórica**

En este capítulo se exponen los principales conceptos asociados al problema de investigación, se presentan los lenguajes de modelado y programación, así como las tecnologías y metodologías que se ajustan al desarrollo del trabajo, fundamentando su selección sobre la base del estudio realizado. Además, se describen las soluciones similares existentes.

#### **Capítulo 2. Características del sistema**

En este capítulo se describe la propuesta del sistema, especificando el alcance del proyecto; se darán a conocer los roles relacionados con el sistema informático, se expondrán las características y funcionalidades con las que el sistema debe cumplir, las cuales se detallan a través de las *historias de usuario*, para su posterior implementación, elaborándose así un plan de entregas de las diferentes versiones de estas.

#### **Capítulo 3. Implementación y prueba**

En este capítulo se abordan los aspectos relacionados con la construcción de la solución propuesta, además, se definen los *casos de pruebas de aceptación* para poder realizar las pruebas al software, y comprobar que el sistema informático contenga las funcionalidades pactadas con el cliente. Quedando así

4

resueltas las necesidades existentes en el área previstas como alcance de este trabajo, para así verificar la integridad del mismo.

Además, se incluyen en el documento las conclusiones generales, las recomendaciones, las referencias bibliográficas a las cuales se les hace referencia a lo largo de cada capítulo, el glosario de términos y los anexos referenciados en el documento.

# Capítulo I Fundamentación Teórica

#### <span id="page-15-1"></span><span id="page-15-0"></span>**1.1 Introducción**

En este capítulo se realizará un estudio acerca de los sistemas de gestión de información en cuanto a definición y características, centrándose en el estudio de los sistemas de gestión de las organizaciones políticas y de masas a través del estudio del estado del arte, para analizar sus servicios y funcionalidades. Se efectuará un estudio de los sistemas similares, lenguajes de programación, herramientas, metodologías, sistemas gestores de bases de datos, entornos de desarrollo y sistemas de gestión de contenido posibles a utilizar para el desarrollo de la solución propuesta.

#### <span id="page-15-2"></span>**1.2 Sistemas de gestión de la información**

#### **Sistema de información**

Un sistema de información puede definirse como un conjunto de componentes interrelacionados que permiten capturar, procesar, almacenar y distribuir información para apoyar la toma de decisiones y el control de una institución, además de ayudar a dichos directivos y personal a analizar problemas, visualizar cuestiones complejas y crear nuevos productos en un ambiente intensivo de información (1).

Todo sistema de información utiliza, como elemento fundamental, los datos, los cuales almacena y procesa para obtener como resultado final información de utilidad para el usuario. Dicha información será suministrada a los diferentes usuarios del sistema según su nivel de acceso a la aplicación.

#### **Software de Gestión**

La palabra **gestión** viene del latín *gestĭo*, el concepto de gestión hace referencia a la acción y a la consecuencia de administrar o gestionar algo.

Las aplicaciones o *software de gestión* son aquellas diseñadas para sustituir uno o varios procedimientos, tanto comerciales como administrativos, que habitualmente realiza una persona en una

6

empresa o institución de forma presencial, por un *software*, que permita realizar al cliente los mismos procedimientos de forma no presencial o disminuir el esfuerzo empleado para los mismos (2).

La gestión está caracterizada por una visión más amplia de las posibilidades reales de una organización para resolver determinada situación o arribar a un fin determinado. Puede asumirse, como la "disposición y organización de los recursos de un individuo o grupo para obtener los resultados esperados". Pudiera generalizarse como una forma de alinear los esfuerzos y recursos para alcanzar un fin determinado.

Los sistemas de gestión han tenido que ir modificándose para dar respuesta a la extraordinaria complejidad de los sistemas organizativos que se han ido adoptando, así como la forma en que el comportamiento del entorno ha ido modificando la manera en que incide sobre las organizaciones.

#### <span id="page-16-0"></span>**1.3 Análisis de sistemas similares**

Con los avances tecnológicos se han informatizado diferentes esferas de la sociedad, por lo que a nivel mundial las organizaciones políticas y de masas cuentan con sistemas que le permiten dar a conocer la información necesaria referente a sus actividades y eventos. El objetivo de estos sistemas es brindar información y/o realizar la gestión de los diferentes procesos que generan. A continuación se realiza un estudio de algunos de estos.

#### <span id="page-16-1"></span>**1.3.1 Internacionales**

#### **1.3.1.1 Federación de Estudiantes Universidad Técnica Federico Santa María Campus Santiago (FEUSAM)**

Este sitio tiene la obligación de dar solución a las problemáticas que tiene esta organización, ya sean, las necesidades e intereses de los estudiantes, creando un espacio donde se generen debates logrando así una comunicación directa, a través de instancias democráticas, consultivas y representativas; permitiendo que se creen lazos con la dirección y los departamentos que conforman la universidad, para un desarrollo académico, cultural y político que enriquezca a la comunidad de espacios donde puedan desarrollar todo el potencial humano, participando activamente en la política nacional junto con las distintas federaciones universitarias del país (Ver Anexo 1).

#### **1.3.1.2 Partido Comunista de Venezuela (PCV)**

El 17 de febrero de 1948, bajo la dirección de Gustavo Machado, nace en Venezuela la Tribuna Popular, órgano del Comité Central del Partido Comunista de Venezuela. La Tribuna Popular -también conocida como TP- se encarga de la publicación, asumiendo la tarea leninista para un partido revolucionario de ser el órgano impreso organizador y agitador de las masas, en el camino de la liberación de la clase obrera y de todo el pueblo.

A partir de agosto del 2002, el Partido Comunista de Venezuela y la Tribuna Popular inician sus publicaciones también en la web, como diario digital al servicio del movimiento obrero y comunista internacional en su lucha frontal y clasista contra el capitalismo y su fase imperialista y de la Revolución Bolivariana que se desarrolla en Venezuela. Es un sitio que permite tener no solo al pueblo venezolano informado, sino a cualquier persona que acceda a él, refleja otros eventos a nivel internacional (Ver Anexo 2).

#### <span id="page-17-0"></span>**1.3.2 Nacionales**

#### **1.3.2.1 Partido Comunista de Cuba (PCC)**

Es un portal que brinda información referente al PCC y cuenta con varias secciones que permiten una mejor organización del sitio. Fue creado con el objetivo de mantener informado al pueblo de Cuba y en especial a todos los que pertenecen al PCC, de los diferentes sucesos políticos que acontecen en la actualidad (Ver Anexo 3).

#### **1.3.2.2 Portales de la UCI**

En la universidad existen algunos portales como: **[Intranet 2.0 Beta,](http://intranet2.uci.cu/) [Avispas en la web-Facultad 2](http://facultad2.uci.cu/)** y **[Grundys-Facultad 5](http://facultad5.uci.cu/)**; los cuales cuentan con un apartado donde dan a conocer información de la Unión de los Jóvenes Comunistas**,** ya sea de su historia, estructura, congresos, entre otros.

Luego del análisis del estudio de los sistemas similares, se observó como característica principal la publicación de documentación (actas, eventos, estatutos, libros de la organización, reglamentos y otros documentos que permiten regir la organización).

8

#### <span id="page-18-0"></span>**1.4 Sistemas de Gestión de Contenidos (CMS)**

Un CMS es una herramienta que permite a un editor crear, clasificar y publicar cualquier tipo de información en una página web. Generalmente los CMS trabajan contra una base de datos, de modo que el editor simplemente actualiza una base de datos, incluyendo nueva información o editando la existente (3).

Los CMS son sistemas que permiten gestionar y administrar contenidos en un medio, pues constan de una interfaz que facilita el acceso a los datos almacenados en las bases de datos definidas. El sistema permite manejar, de manera independiente, el contenido<sup>1</sup> y la capa presentación del sitio. De modo general se puede afirmar, que un CMS se compone de varios subsistemas que interaccionan entre ellos, por ejemplo:

- **Colección**: subsistema encargado de la creación y/o adquisición de información.
- **Gestión**: subsistema encargado de la gestión y control de los repositorios de información, de los grupos de usuarios y de los procesos de soporte para los otros subsistemas.
- **Publicación**: subsistema encargado de la producción final de publicaciones o productos de información digital, de manera automática o casi automática.

Un CMS ofrece una serie de características que simplifican el proceso de construcción, implementación y gestión de sitios web, a continuación se mencionan algunas de estas:

- $\checkmark$  Interfaz de administración.
- $\checkmark$  Base de datos del repositorio de contenido.
- $\checkmark$  Mecanismo para asociar la información que se almacena en la base de datos con uno físico de la página en el sitio web.
- $\checkmark$  Conjunto de herramientas para la creación, publicación y gestión de contenidos.
- $\checkmark$  Componente para la creación y gestión de los menús y elementos de navegación.
- $\checkmark$  Herramientas necesarias para definir y aplicar temas.
- $\checkmark$  Gestión de usuarios.
- $\checkmark$  Marco de seguridad.

 $\overline{1}$ 

<sup>1</sup> , El contenido es cualquier combinación de texto, gráficos, fotografías, audio y video que representa algo que los visitantes de su sitio web a leer, ver y oír.

- $\checkmark$  Capacidades de la Web 2.0, tales como foros, blogs, wikis y encuestas.
- $\checkmark$  Formularios en línea.
- Capacidades de comercio electrónico.

#### <span id="page-19-0"></span>**1.4.1 Joomla 1.6.1**

Joomla es un CMS que permite la creación de sitios web y aplicaciones en línea potentes, incluyendo su facilidad de uso y extensibilidad. Una de sus mayores ventajas es la extensión del núcleo del CMS mediante el uso de plugins<sup>2</sup> o extensiones desarrolladas por terceros (la mayoría de forma gratuita bajo la licencia GPL). Su principal característica radica en ser un CMS mantenido, en gran medida, por una comunidad de desarrolladores, manteniendo así, el acceso libre al código fuente del sistema.

Este CMS incluye características como: hacer caché de páginas para mejorar el rendimiento y el indexamiento web<sup>3</sup>, versiones imprimibles de páginas, flash con noticias, foros, encuestas, calendarios, búsqueda en el sitio web e internacionalización del lenguaje (4).

Es muy frecuente que sus módulos<sup>4</sup> de mayor calidad sean de pago, por otra parte tiene el problema de ser muy rígido en la organización del contenido, con una estructura jerárquica en dos niveles. Esto obliga a planificar muy bien qué contenido tundra el sitio y cómo se va a estructurar, porque no es sencillo cambiarlo una vez tengamos mucho contenido publicado. La presentación del contenido es también más rígida que en otros CMS, lo que hace que muchas veces los sitios desarrollados con Joomla presenten aspectos similares y con una organización espacial muy semejante (5).

#### <span id="page-19-1"></span>**1.4.2 WordPress 3.3**

-

Es una avanzada plataforma semántica de publicación personal orientada a la estética, los estándares web y la usabilidad, es libre y, al mismo tiempo, gratuito. Es un proyecto de código abierto completamente

<sup>&</sup>lt;sup>2</sup> "Parche" para un programa que le añade características nuevas.

 $3$  El indexamiento es el proceso de construir un índice de las páginas visitadas. Este índice almacena la información de manera que sea rápido determinar qué páginas son relevantes a una consulta. 4

Pieza que forma parte de un conjunto pero que también puede considerarse por separado.

personalizable; está basado en PHP<sup>5</sup> y MySQL, licenciado bajo la licencia GPLv2 (o posterior). Sus raíces y desarrollo se remontan al 2001, por lo que se trata de un producto maduro y estable.

Es inmediato para una web, en su mayoría, sencilla, pero si se quiere hacer algo más complejo se enfrentaría a su naturaleza esencial de gestor de blogs<sup>6</sup>, por lo que existen extensiones que ayudan a usar WordPress como CMS, pero tienen sus limitaciones. No obstante, su evolución le lleva a contemplar cada vez más su uso como CMS genérico y no tanto como gestor de blogs.

#### <span id="page-20-0"></span>**1.4.3 Drupal 6.20**

Es un CMS de los que más destaca en la actualidad, es de código abierto, escrito en PHP, su desarrollo y mantenimiento cuentan con una comunidad compuesta por miles de usuarios de todo el mundo, por lo que se destaca la calidad de su código, las páginas generadas, el respeto de los estándares de la web, el énfasis especial en la usabilidad y la consistencia de todo el sistema. Por otra parte, se tiene su flexibilidad y adaptabilidad, así como la gran cantidad de módulos adicionales disponibles, permitiendo que sea adecuado para realizar diferentes tipos de sitios web.

Algunas de sus características son:

- **Multiplataforma**: puede funcionar en distintos sistemas operativos (Linux, BSD, Solaris, Windows) que tengan alguna versión de cualquier servidor web que interprete PHP.
- **Código abierto**: el código fuente de Drupal está disponible bajo los términos de la licencia *GNU/GPL<sup>7</sup>* (6).
- **Módulos**: pequeños fragmentos de códigos desarrollados por terceros que amplían las funcionalidades del CMS. La comunidad de Drupal ha contribuido con muchos módulos que proporcionan funcionalidades adicionales.
- **Autenticación de usuarios**: el registro o inicio de sesión de los usuarios se puede realizar de manera local o utilizando un sistema de autenticación externo. Para su uso en una Intranet, Drupal se puede integrar con un servidor *LDAP*<sup>8</sup> .

<sup>-</sup><sup>5</sup> Hypertext Preprocessor.

<sup>&</sup>lt;sup>6</sup> Es un sitio web periódicamente actualizado que recopila cronológicamente textos o artículos de uno o varios autores, apareciendo primero el más reciente, donde el autor conserva siempre la libertad de dejar publicado lo que crea pertinente.

<sup>7</sup> La **Licencia Pública General de GNU** , por sus siglas del inglés **GNU GPL**, está orientada principalmente a proteger la libre distribución, modificación y uso de software.

- **Permisos basados en roles**: la gran facilidad que brinda los permisos basados en roles radica en que los administradores no deben otorgar permisos a cada usuario, pueden asignar permisos a un rol y agrupar a los diferentes usuarios por roles.
- **Independencia de la base de datos**: aunque la mayor parte de las instalaciones de Drupal utilizan MySQL, existen otras opciones. Drupal incorpora una *capa de abstracción<sup>9</sup>* de base de datos que actualmente está implementada y mantenida para MySQL y PostgresSQL.

#### <span id="page-21-0"></span>**1.4.4 Fundamentación del CMS a utilizar.**

Aunque los tres CMS permiten manejar una web que satisfaga las necesidades planteadas por el cliente, se escogió para la realización del sistema propuesto Drupal, pues puede ser fácilmente configurado para interactuar con otros sitios o tecnologías; permite no solo la integración de diferentes tipos de SGBD<sup>10</sup>, sino también administrar el sitio de una manera más limpia y fácil, permitiendo la seguridad de la información del sitio a través de los permisos basados en roles y con otros módulos de apoyo que han sido desarrollados con esa finalidad.

Drupal está pensado para una audiencia internacional y proporciona opciones para crear un portal multilingüe. Todo el texto puede ser fácilmente traducido utilizando una interfaz web, importando traducciones existentes o integrando otras herramientas de traducción como *GNU ettext<sup>11</sup>*. Además puede funcionar con Apache o Microsoft IIS como servidor Web.

Los requisitos que debe cumplir el sistema para la versión que se utilizará para el desarrollo de la aplicación son: espacio en disco 15 megabytes, servidor web Apache (1.3, 2.x), o Microsoft IIS, base de datos del servidor: MySQL 4.1 o superior, PostgreSQL 7.1, PHP 4.4.0 o superior (5,2 recomendado).

Concluir agregando que, el sistema a desarrollar se podría implementar con otros CMS, pero utilizando Drupal se pueden satisfacer una de las solicitudes del cliente, la cual consiste en desarrollar una aplicación web preferentemente en Drupal.

 8 Protocolo Ligero de Acceso a Directorios.

<sup>&</sup>lt;sup>9</sup> En informática, un nivel de abstracción es una generalización de un modelo o algoritmo, totalmente independiente de cualquier implementación específica.

<sup>10</sup> Sistemas Gestores de Bases de Datos.

<sup>11</sup> Las GNU `aettext de los servicios públicos son un conjunto de herramientas que proporciona un marco para ayudar a otros paquetes de GNU producir mensajes en varios idiomas

#### <span id="page-22-0"></span>**1.5 Metodologías de desarrollo de software**

Una metodología de desarrollo de software no es más que un conjunto de procedimientos, técnicas, herramientas y un soporte documental que ayuda a los desarrolladores a realizar un nuevo software. Indican cómo hay que obtener los distintos productos parciales y finales (7).

Las metodologías pretenden guiar a los desarrolladores a la hora de crear un nuevo software, debido a que los requisitos de un software a otro son variados y cambiantes, esto ha dado lugar a que exista una gran variedad de metodologías para la creación del software, las cuales se podrían clasificar en dos grandes grupos: pesadas o tradicionales y ligeras o ágiles.

#### <span id="page-22-1"></span>**1.5.1 Metodologías tradicionales**

Las metodologías tradicionales son aquellas que se centran en la definición detallada de los procesos y tareas a realizar además de las herramientas a utilizar, por lo que requieren de una extensa documentación, debido a que pretenden prever todo de antemano, por lo que son más eficaces y necesarias cuanto mayor es el proyecto que se pretende realizar respecto a tiempo y recursos que son necesarios emplear, donde una gran organización es requerida (8).

Están enfocadas especialmente en el control de los procesos, mediante una rigurosa definición de roles, actividades, artefactos, herramientas y notaciones para el modelado y documentación detallada. Además, las metodologías tradicionales no se adaptan adecuadamente a los cambios, por lo que no son métodos adecuados cuando se trabaja en un entorno, donde los requisitos no pueden predecirse o bien pueden variar (9).

Dentro de las metodologías tradicionales se pueden citar: RUP<sup>12</sup>, MSF<sup>13</sup>, Win<sup>14</sup>, Iconix; por las razones anteriormente expuestas quedan totalmente descartadas para guiar el proceso de desarrollo del software durante su ciclo de vida.

<sup>-</sup><sup>12</sup> Rational Unified Procces o Proceso Unificado de Desarrollo.

<sup>&</sup>lt;sup>13</sup> Microsoft Solution Framework.

<sup>&</sup>lt;sup>14</sup> Win Spiral Model.

#### <span id="page-23-0"></span>**1.5.2 Metodologías ágiles**

Las metodologías agiles surgen como una alternativa a los procesos de desarrollo tradicionales, que son caracterizados por ser rígidos y dirigidos por la documentación que se genera en cada una de las actividades desarrolladas (8). Su objetivo es, esbozar los valores y principios que deberían permitir a los equipos desarrollar software rápidamente y responder a los cambios que puedan surgir a lo largo del proyecto.

Las metodologías ágiles fueron creadas por The Agile Alliances, organización dedicada a promover los conceptos relacionados con el desarrollo ágil de software y ayudar a las organizaciones para que adopten dichos conceptos. El punto de partida fue el Manifiesto Ágil, que valora:

- **Al individuo y las interacciones del equipo de desarrollo sobre el proceso y las herramientas**: la gente es el principal factor de éxito de un proyecto software. Es más importante construir un buen equipo que construir el entorno.
- **Desarrollar software que funciona más que conseguir una buena documentación**: la regla a seguir es no producir documentos a menos que sean necesarios de forma inmediata para tomar un decisión importante.
- **La colaboración con el cliente más que la negociación de un contrato**: se propone que exista una interacción constante entre el cliente y el equipo de desarrollo.
- **Responder a los cambios más que seguir estrictamente un plan**: la habilidad de responder a los cambios que puedan surgir a los largo del proyecto (cambios en los requisitos, en la tecnología, en el equipo, etc.) determina también el éxito o fracaso del mismo. Por lo tanto, la planificación no debe ser estricta sino flexible y abierta.

#### **1.5.2.1 SCRUM**

Es una metodología ágil y flexible para gestionar el desarrollo de software, cuyo principal objetivo es maximizar el retorno de la inversión para su empresa. Se basa en construir primero la funcionalidad de mayor valor para el cliente y en los principios de inspección continua, adaptación, auto-gestión e innovación (12).

14

#### Algunas de las **desventajas** de SCRUM<sup>15</sup> son:

- $\checkmark$  Cuando los equipos de trabajos son muy grandes.
- $\checkmark$  Cuando la estructura del equipo sea muy complicada.
- $\checkmark$  Cuando el equipo esté distribuido geográficamente.
- $\checkmark$  Ante aplicaciones críticas.
- $\checkmark$  Gente con muy poca experiencia.
- $\checkmark$  No genera toda la evidencia o documentación de otras metodologías.
- $\checkmark$  No es apto para todos los provectos.
- $\checkmark$  Tal vez sea necesario complementarlo con otros procesos de la metodología XP.

#### **1.5.2.2 Programación extrema (XP)**

XP es una metodología ágil, centrada en potenciar las relaciones interpersonales como clave para el éxito en desarrollo de software, promoviendo el trabajo en equipo, preocupándose por el aprendizaje de los desarrolladores y propiciando un buen clima de trabajo (8).

Los objetivos de XP son muy simples:

- $\checkmark$  La satisfacción del cliente. Esta metodología trata de dar al cliente el software que él necesita y cuando lo necesita. Por tanto, debemos responder muy rápido a las necesidades del cliente, incluso cuando los cambios sean al final de ciclo de la programación.
- $\checkmark$  El segundo objetivo es potenciar al máximo el trabajo en grupo. Tanto los jefes de proyecto, los clientes y desarrolladores, son parte del equipo y están involucrados en el desarrollo del software.

#### **Características**:

 $\overline{a}$ 

- $\checkmark$  Se trata de un proceso iterativo.
- $\checkmark$  Pruebas unitarias continuas (primero se programa la unidad de prueba y posteriormente se codifica).
- $\checkmark$  Se programa en parejas.

<sup>&</sup>lt;sup>15</sup> Término que hace referencia a como se devuelve un balón que ha salido fuera del campo, al terreno de juego de una manera colectiva.

- $\checkmark$  Frecuente integración con el cliente.
- $\checkmark$  Refactorización de código (reescribir ciertas partes de código para aumentar su legibilidad, pero sin modificar su funcionalidad).
- $\checkmark$  Propiedad del código compartida (cualquiera debe ser capaz de modificar cualquier parte del código).

**Valores**: simplicidad, comunicación, retroalimentación, respeto entre las personas, coraje y responsabilidad.

Las **fases** que componen el ciclo de vida de XP según (10) (11) se detallan a continuación:

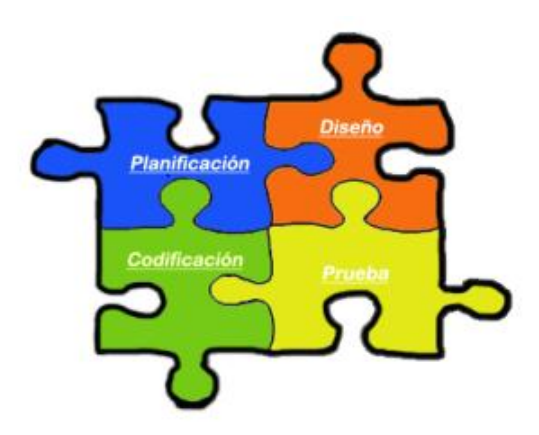

**Figura 1.1: Fases de XP.**

**Planificación**: es una fase corta, en la que el cliente, los gerentes y el grupo de desarrolladores acuerdan el orden en que deberán implementarse las historias de usuario y asociadas a éstas, las entregas.

**Diseño**: se requieren de diseños simples y claros.

**Codificación:** algunos de los elementos más importantes en cuanto a la codificación son que, el cliente siempre debe estar presente en esta, se debe trabajar en parejas y debe haber una propiedad colectiva del código.

**Pruebas**: XP enfatiza en la realización de un sin número de pruebas a lo largo del proyecto, con el fin de asegurar en todo momento la realización de lo planteado en el diseño. En este proceso no sólo participa el

equipo de desarrollo, también es importante los aportes del cliente, sobre todo en las pruebas de aceptación.

#### <span id="page-26-0"></span>**1.5.3 Fundamentación de la metodología a utilizar.**

Analizando los elementos anteriormente mencionados, así como el sistema informático que se quiere realizar, se concluyó que es conveniente y más factible usar la metodología XP, debido a que es una de las metodologías que en la actualidad suele ser más conocida, utilizada y exitosa, tanto en la universidad como en el mundo. Se adapta, en gran medida, tanto al tipo de proyecto a desarrollar como a las condiciones para la elaboración de este trabajo. Una de las ventajas que brinda esta metodología es la programación en pares, permitiendo detectar la mayoría de los errores en el momento en que se codifican, ya que el código es permanentemente revisado por dos personas; el cliente está disponible durante todo el proyecto, no solamente como apoyo a los desarrolladores, sino formando parte del grupo de trabajo**.**

#### <span id="page-26-1"></span>**1.6 Sistemas gestores de bases de datos (SGBD)**

Un SGBD es una herramienta efectiva que permite a varios usuarios acceder a los datos al mismo tiempo. Brindan facilidades eficientes y un grupo de funciones con el objetivo de garantizar la confidencialidad, la calidad, la seguridad y la integridad de los datos que contienen, así como un acceso fácil y eficiente a los mismos (13).

Las características principales de un SGBD son: abstracción de la información, independencia, redundancia mínima, consistencia, seguridad, integridad, respaldo, recuperación y control de la concurrencia, por lo que permiten:

- $\checkmark$  **Definir una BD** (especificar tipos, estructuras y restricciones de datos).
- **Construir la BD** (guardar los datos en algún medio controlado por el mismo SGBD).
- **Manipular la BD** (realizar consultas, actualizarla, generar informes).

A continuación se realiza un estudio de los SGBD MySQL y PostgreSQL son los que más se recomiendan para trabajar con Drupal aunque pueden usarse otros como Microsoft SQL Server y Oracle, sin embargo estos dos últimos están respaldados por un módulo adicional.

#### <span id="page-27-0"></span>**1.6.1 MySQL 5.0**

MySQL es un SGBD rápido, sólido y flexible. Se considera idóneo para crear BD que permitan el acceso desde páginas web dinámicas, así como para la creación de cualquier otra solución que implique el almacenamiento de datos, posibilitando realizar múltiples y rápidas consultas. Su gran rapidez y sencillez se debe, en gran medida, a la infinidad de librerías y herramientas que permiten su uso en distintos lenguajes de programación; es fácil de instalar y configurar.

Ofrece un sistema de contraseñas y privilegios seguro mediante verificación basada en el host y el tráfico de contraseñas está cifrado al conectarse a un servidor (14). MySQL en abril de 2009 fue adquirida por Oracle, a su compra se le puso como condición que MySQL siguiera con la misma licencia durante 2 años, luego de este plazo tendría una licencia propietaria y para su uso sería necesario comprar la correspondiente licencia.

#### <span id="page-27-1"></span>**1.6.2 PostgreSQL 8.4**

PostgreSQL es un potente sistema de base de datos objeto-relacional de código abierto. Se ejecuta en todos los principales sistemas operativos (Linux, Unix, BSDs, Mac OS, Beos, Windows). Tiene soporte completo para claves foráneas, uniones, vistas, disparadores y procedimientos almacenados (14).

Posee una integridad referencial e interfaces nativas para diferentes lenguajes<sup>16</sup>, Debido a la liberación de la licencia, PostgreSQL se puede usar, modificar y distribuir de forma gratuita para cualquier fin, ya sea privado, comercial o académico (13).

#### <span id="page-27-2"></span>**1.6.3 Fundamentación del SGBD a utilizar.**

PostgreSQL es un sistema gestor de bases de datos caracterizado como un sistema estable, de alto rendimiento y gran flexibilidad. Soporte de todas las características de una base de datos profesional (*triggers*<sup>17</sup> , *procedimientos almacenados<sup>18</sup>* , *funciones*, *secuencias*, *relaciones*, *reglas*, *tipos de datos* 

<sup>-</sup><sup>16</sup> ODBC, JDBC, C, C++, PHP, PERL, TCL, ECPG, PYTHON y RUBY.

<sup>&</sup>lt;sup>17</sup>Procedimiento que se ejecuta cuando se cumple una condición establecida al realizar una operación, los triggers pueden ser de inserción (INSERT), actualización (UPDATE) o borrado (DELETE).

*definidos por usuarios, vistas, vistas materializadas*, etc.), por lo que se convierte en una gran alternativa al momento de decidirse por un sistema de bases de datos, además es altamente adaptable a las necesidades del cliente. Brinda un sistema de seguridad mediante la gestión de usuarios, grupos de usuarios y contraseñas. Alta escalabilidad, ya que es capaz de ajustarse al número de CPU y a la cantidad de memoria disponible de forma óptima, soportando una mayor cantidad de peticiones simultáneas a la base de datos de forma correcta.

#### <span id="page-28-0"></span>**1.7 Servidores web**

Un servidor web es un programa que sirve para atender y responder a las diferentes peticiones de los navegadores, proporcionando los recursos que soliciten usando el protocolo HTTP o el protocolo HTTPS (la versión cifrada y autenticada). Un servidor web básico cuenta con un esquema de funcionamiento muy simple, basado en ejecutar infinitamente el siguiente bucle (16):

- $\checkmark$  Espera peticiones en el puerto TCP indicado (el estándar por defecto para HTTP es el 80).
- $\checkmark$  Recibe una petición.
- $\checkmark$  Busca el recurso.

-

- $\checkmark$  Envía el recurso utilizando la misma conexión por la que recibió petición.
- $\checkmark$  Vuelve al segundo punto.

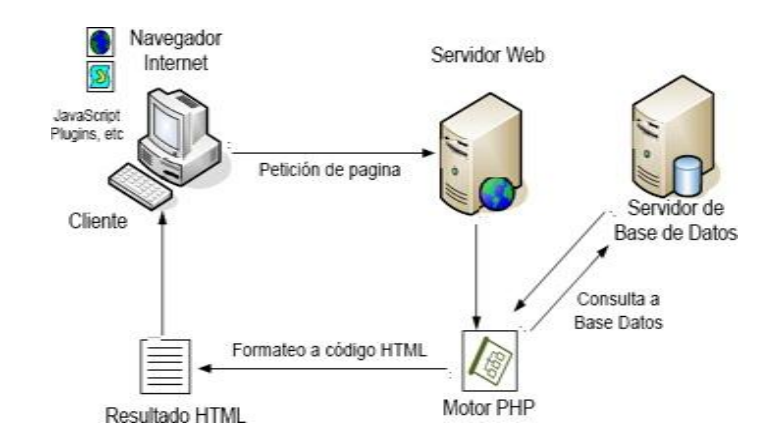

**Figura 1.2: Funcionamiento del servidor web.**

<sup>&</sup>lt;sup>18</sup>Programa (o procedimiento)que es almacenado físicamente en una base de datos, incluyen la validación de datos siendo integrados a la estructura de base de datos (los procedimientos almacenados utilizados para este propósito a menudo son llamados disparadores; *triggers*).

Un servidor web se mantiene a la espera de peticiones HTTP por parte de un cliente HTTP que suele conocerse como navegador. El cliente realiza una petición al servidor y éste le responde con el contenido que ha solicitado.

#### <span id="page-29-0"></span>**1.7.1 Proveedor de servicios de internet (IIS 7.5)**

IIS es un servidor web de Microsoft y su aplicación está predeterminada para gestionar las conexiones entrantes web en sistemas operativos como: Redmond, Windows Server 2003 y 2008, permitiendo gran fiabilidad, capacidad de manejo y escalabilidad para aplicaciones web sobre todas las versiones de Windows.

IIS proporciona una plataforma segura, fácil de administrar, modular y extensible para hospedar de forma fiable servicios, aplicaciones y sitios web. Con la versión 7.5 se obtienen opciones sin renunciar a la fiabilidad o la seguridad gracias a un reducido impacto en el servidor y al aislamiento automático de la aplicación (12). Además es un software comercial distribuido por Microsoft en las versiones del sistema operativo Windows (2003, 2008) y es propietario.

#### <span id="page-29-1"></span>**1.7.2 Apache 2.2.6**

Apache es un servidor web robusto, estable, multiplataforma y altamente configurable. Se ejecuta en una multitud de sistemas operativos (Linux, Windows o UNIX) sobre el que se pueden implementar sistemas confiables. Es una tecnología gratuita de código fuente abierto, siendo así un servidor configurable de diseño modular, además, permite personalizar la respuesta ante los posibles errores que se puedan dar en el servidor.

Al ser un servidor web de código fuente abierto le da una transparencia inmediata, de forma que si se quiere ver qué es lo que se está instalando como servidor, se puede saber, sin ningún secreto. Por otra parte trabaja con gran cantidad de Perl, PHP y otros lenguajes de script, Java y páginas JSP, teniendo todo el soporte que se necesita para tener páginas dinámicas.

#### <span id="page-29-2"></span>**1.7.3 Fundamentación del servidor web a utilizar**

De estos servidores web analizados se recomienda preferentemente usar Apache, pues se ejecuta en todas las plataformas que soporta Drupal. Además la mayor parte del desarrollo de Drupal y el despliegue

se realiza en él, por lo que hay más experiencia en la comunidad y en las pruebas realizadas en Apache que en otros servidores web. Cuenta con una amplia variedad de módulos que se pueden instalar a medida que se necesiten.

#### <span id="page-30-0"></span>**1.8 Lenguajes de programación**

Los lenguajes de programación son herramientas que permiten crear programas y software (2). Un lenguaje de programación es un conjunto de símbolos, reglas sintácticas y semánticas, que definen una estructura, el significado de sus elementos y expresiones. Es utilizado para controlar el comportamiento físico y lógico de una máquina.

#### <span id="page-30-1"></span>**1.8.1 Lenguajes de programación del lado del cliente**

Los lenguajes de programación del lado del cliente se ejecutan en el cliente web o navegador, para crear lo que se llaman aplicaciones enriquecidas del lado del cliente. La programación del lado del cliente tiene como principal ventaja que la ejecución de la aplicación se delega al cliente, con lo cual se evita recargar al servidor de trabajo (19).

#### **1.8.1.1 XHTML 1.1**

Lenguaje de hipertexto con el que se escriben las páginas web, es decir, permite escribir texto de forma estructurada, está compuesto por etiquetas que marcan el inicio y fin de cada elemento del documento. Un documento hipertexto no solo se compone de texto, puede contener imágenes, sonido y vídeos, por lo que el resultado puede considerarse como un documento multimedia. Los documentos HTML<sup>19</sup> deben tener la extensión html o htm, para que puedan ser visualizados en los navegadores (programas que permiten visualizar las páginas web).

#### **1.8.1.2 Hojas de estilo en cascada (CSS 3)**

Es un lenguaje creado para controlar el aspecto o presentación de los documentos electrónicos definidos con HTML y XHTML. Es la mejor forma de separar los contenidos y su presentación siendo imprescindible para crear páginas web con un diseño complejo (21).

<sup>-</sup><sup>19</sup> HTML: HyperText Markup Language o Lenguaje de Marcado de Hipertexto.

CSS separa la definición de los contenidos y la definición de su aspecto presenta numerosas ventajas, pues obliga a crear documentos HTML/XHTML bien definidos y con significado completo (también llamados "documentos semánticos"). Además, mejora la accesibilidad del documento y reduce la complejidad de su mantenimiento.

#### **1.8.1.3 JavaScript 1.5**

Se utiliza principalmente para crear páginas web dinámicas. Es interpretado, por lo que no es necesario compilar los programas para ejecutarlos, en otras palabras, los programas escritos con él se pueden probar directamente en cualquier navegador sin necesidad de procesos intermedios (20).

Una página **web dinámica** es aquella que incorpora efectos como texto que aparece y desaparece, animaciones, acciones que se activan al pulsar botones y ventanas con mensajes de aviso al usuario.

JavaScript es utilizado para crear pequeños programas encargados de realizar acciones dentro del ámbito de una página web.

#### **1.8.1.4 Fundamentación del lenguaje de programación del lado cliente a utilizar**

Se escogieron los lenguajes de programación del lado del cliente analizados para desarrollar el diseño del sistema, la validación y otras funciones que se desarrollarán, además, el CMS escogido hace uso de ellos para construir dinámicamente las páginas web. Se utilizará CSS para la confección de un diseño web, de manera que el texto se presente de forma estructurada y agradable, XHTML para la estructura del sistema del lado del cliente.

#### <span id="page-31-0"></span>**1.8.2 Lenguajes de programación del lado del servidor**

Los lenguajes de programación del lado del servidor son reconocidos, ejecutados e interpretados por el propio servidor y se envían al cliente en un formato comprensible para él (22). Dentro de estos lenguajes de programación se encuentran: PHP, Python, Perl y Java. Para el desarrollo del sistema se emplea PHP debido a que el CMS Drupal está desarrollado con este lenguaje.

#### **1.8.2.1 PHP 5.2.5**

Es un lenguaje completamente libre por lo que se destaca por tener una amplia comunidad, dándole un mayor soporte al mismo y mejorando el tiempo de recuperación ante errores encontrados. La

documentación del lenguaje puede ser encontrada en varios idiomas por lo que mejora la agilidad con la cual un programador puede aprender/mejorar su desarrollo en PHP.

La documentación del lenguaje puede ser encontrada en varios idiomas por lo que mejora la agilidad con la cual un programador puede aprender/mejorar su desarrollo en PHP. Facilita la realización de grandes cosas en pocas líneas de código y trabaja en combinación con otras tecnologías como Perl, JavaScript, Phyton, entre otras. Es muy legible y fácil de aprender, no soporta directamente punteros, de forma que no existen los problemas de depuración provocados por estos y es de fácil acceso para todos.

#### **1.8.2.2 Fundamentación del lenguaje del lado del servidor a utilizar**

Como el CMS escogido está escrito en PHP se realizó el estudio de único lenguaje de programación del lado del servidor. Es soportado por la mayoría de los servidores web de hoy en día, incluyendo Apache, IIS, y muchos otros. Dentro de sus características más potentes y destacables se encuentran su soporte para una gran cantidad de bases de datos (ejemplo: MySQL, PostgreSQL) y cuenta con soporte para comunicarse con otros servicios usando protocolos tales como LDAP, IMAP<sup>20</sup>, SNMP<sup>21</sup>, NNTP<sup>22</sup>, POP3<sup>23</sup>,  $HTTP<sup>24</sup>$  (23).

#### <span id="page-32-0"></span>**1.9 Entornos de desarrollo integrado (IDE)**

Un IDE es un programa compuesto por una serie de herramientas que utilizan los programadores para desarrollar aplicaciones informáticas. Esta herramienta puede estar pensada para su utilización con un único lenguaje de programación o puede dar cabida a varios de estos (25).

#### <span id="page-32-1"></span>**1.9.1 Eclipse 3.7**

Es un IDE de código abierto y multiplataforma que permite ser extendido mediante plugins aumentado el soporte para los diferentes lenguajes de programación, la compilación que realiza Eclipse es en tiempo real. Ofrece el control del editor de código, del compilador y del depurador desde una única interfaz de

 $\overline{a}$ <sup>20</sup> Protocolo de red de acceso a mensajes electrónicos.

<sup>21</sup> Protocolo Simple de Administración de Red.

<sup>22</sup> Protocolo para la transferencia de noticias en red.

<sup>23</sup> Protocolo de la oficina de correo.

<sup>&</sup>lt;sup>24</sup> Protocolo de transferencia de hipertexto.

usuario. Su misión consiste en evitar tareas repetitivas, facilitar la escritura correcta del código, disminuir el tiempo de depuración e incrementar la productividad del desarrollador. Es una potente y completa plataforma de programación para el desarrollo y compilación de elementos tan variados como sitios web, programas en C++ o aplicaciones Java.

#### <span id="page-33-0"></span>**1.9.2 NetBeans 7.1**

Es un proyecto de código abierto creado por Sun Micro Systems, está escrito en Java lo cual facilita que sea multiplataforma el IDE siempre y cuando el sistema operativo tenga instalado la máquina virtual de java necesaria para su ejecución. Posee un gran número de módulos para extenderlo, facilitando el soporte para distintos lenguajes y la integración con algunos CMS o *Framework<sup>25</sup>*, además, es un producto libre y gratuito. Con él los desarrolladores pueden escribir, compilar y depurar programas (26).

NetBeans presenta soporte para PHP 5.x, presenta auto-completamiento del lenguaje que facilita el desarrollo de aplicaciones web de una manera eficiente, puesto que reduce la posibilidad de equivocarse en la sintaxis del lenguaje, una lista de parámetros de funciones y métodos de clase; contiene un plegado de código así como la inserción automática de paréntesis, corchetes de cierre y funciones de depuración.

#### <span id="page-33-1"></span>**1.9.3 Fundamentación del IDE a utilizar.**

Se decidió utilizar NetBeans para la programación en PHP, CSS y XHTML, pues facilita el trabajo para la realización del sistema informático a desarrollar, conserva un autocompletado, ayuda de código, una lista de parámetros de funciones y métodos de clase; contiene un plegado de código así como la inserción automática de paréntesis, corchetes de cierre, detección de errores de sintaxis en tiempo real. Existe un número importante de módulos para extenderlo. Es un producto libre y gratuito sin restricciones de uso. Entre sus características se encuentra un sistema de proyectos basado en control de versiones y refactorización. Todas las funciones del IDE son provistas por plugins, al igual que Eclipse.

 $^{25}$ Una <sup>25</sup>Una aplicación genérica incompleta y configurable a la que podemos añadirle las últimas piezas para construir una aplicación concreta.

#### <span id="page-34-0"></span>**1.10 Conclusiones**

Luego de realizar un estudio y análisis del objeto de investigación del presente trabajo de diploma, y apoyándose en los métodos de investigación científicos definidos anteriormente, permitió desarrollar el marco teórico-conceptual que soporta esta investigación, adquiriéndose las habilidades necesarias sobre las herramientas, metodologías y lenguajes de programación más utilizados en el desarrollo de soluciones informáticas, seleccionándose las más adecuadas para darle solución al objetivo general propuesto.

Se escogieron los siguientes lenguajes de programación: JavaScript 1.5, CSS 3 y XHTML 1.1 del lado del cliente y del lado del servidor PHP 5.2.5, como IDE NetBeans 7.1 y Apache 2.2.6 como servidor web. Para el tratamiento de los datos se escogió como SGBD PostgreSQL 8.4 y Drupal 6.20 como CMS. Por último, como metodología de desarrollo, se seleccionó XP para lograr agilidad y calidad de la elaboración del sistema y así satisfacer las necesidades del cliente en el menor tiempo posible.

# Capítulo II Características del sistema

#### <span id="page-35-1"></span><span id="page-35-0"></span>**2.1 Introducción**

En este capítulo se documentarán las fases de planificación y diseño, pues en este punto se comienza a interactuar con el cliente, para entender lo que él necesita, dejando plasmado el alcance del proyecto, así como las *historias de usuario* (HU), la estimación de esfuerzos por HU, el plan de iteraciones, el plan de duración de las iteraciones, el plan de entregas y las tarjetas CRC<sup>26</sup>. Además, se detallan las características y funcionalidades con las que el sistema debe cumplir.

#### <span id="page-35-2"></span>**2.2 Propuesta del sistema**

El portal de la UJC de la Facultad 4, es un sitio web orientado a dar solución a un grupo de deficiencias que dificultan la gestión de los diferentes procesos que se llevan a cabo por la organización, debido a que la misma se realiza de forma manual, por lo que se hace muy engorroso la manipulación de la información, debido a esto, surge la necesidad de crear una aplicación para resolver este problema.

El alcance de esta investigación se centra en la realización de un sistema que integre los procesos que se llevan a cabo en la organización de la UJC de la Facultad 4. Por tales razones el Secretario General del Comité Primario solicita un sistema informático que cumpla con las características que se detallan a continuación.

#### <span id="page-35-3"></span>**2.3 Características del sistema**

Las características definidas por el cliente con las que el sistema de la UJC de la Facultad 4 debe contar para realizar la gestión de la información son:

 $\leq$  En la PC<sup>27</sup> cliente debe ejercitarse en el navegador web Mozilla Firefox 6, 7 o superior, Chrome.

 $\overline{a}$ <sup>26</sup> Clase, Responsabilidad y Colaboración.

<sup>27</sup> Una **computadora personal** u **ordenador personal**, también conocida como **PC** (sigla en inglés de *personal computer*),
- $\checkmark$  En la pc servidor debe tener instalado: PHP 5.2.5, Servidor web Apache 2.2.6 y PostgreSQL 8.4.
- $\checkmark$  La pc servidor debe poseer las siguientes características: Microprocesador Intel Pentium III o superior, disco duro con capacidad de 15 GB como mínimo, tarjeta de red cableada, inalámbrica o módem.
- $\checkmark$  La herramienta debe ser sencilla, fácil de emplear y amigable para el usuario.
- El portal está orientado a la UJC de la Facultad 4.
- $\checkmark$  El sistema será desplegado en un entorno web.
- $\checkmark$  Debe estar disponible las 24 horas.
- Documentación necesaria para el uso o desarrollo de las funcionalidades de la herramienta.
- $\checkmark$  El sistema debe proteger la información que se maneja.
- $\checkmark$  Se permitirá la autenticación para entrar al sistema, aunque no necesariamente hay que estar registrado para acceder a algunos de los contenidos que posee la aplicación.
- $\checkmark$  Garantizará que la información sea vista por aquellas personas que tengan los permisos para esto.
- $\checkmark$  Garantía de un tratamiento adecuado de las excepciones y validación de las entradas del usuario.
- $\checkmark$  El sistema debe permitirle al usuario conectarse desde cualquier PC de la red de la universidad.
- $\checkmark$  Ninguna interfaz puede ir cargada de muchos colores.
- $\checkmark$  Permitir la autenticación de usuarios mediante el protocolo LDAP.
- $\checkmark$  Permitir acceso a las diferentes funcionalidades del portal según el rol que desempeñe el usuario que se ha autenticado.
- $\checkmark$  Exportar a formato PDF las diferentes plantillas generadas.
- $\checkmark$  Permitir el envío de notificaciones.
- $\checkmark$  Permitir la publicación de los documentos de la organización, como las VIP, Orden del día, las orientaciones del organismo superior y los documentos legales.
- $\checkmark$  Permitir la subida de las actas generadas en cada C/B.
- $\checkmark$  Permitir la publicación de los eventos de la organización.
- $\checkmark$  Permitir la generación de cronogramas.

### **2.4 Roles**

Para evitar que por accidente o de forma intencionada, un usuario pueda realizar operaciones que comprometan la integridad y funcionamiento del sitio web, Drupal utiliza un sistema de roles. Para un mejor entendimiento del proyecto se detallan los roles definidos para interactuar con el sistema.

**Administrador:** realiza la gestión de todo el contenido del sistema informático, es el encargado de crear las cuentas de usuarios.

**Usuario anónimo:** son aquellos usuarios que tendrán acceso a determinada información del sitio sin necesidad de autenticarse en el sistema informático.

**Usuario autenticado:** son aquellas personas que una vez autenticados en el sistema y de acuerdo al rol que posean podrán acceder a la información para la cual posean los permisos.

**Primario (Secretario General Comité Primario):** tendrá acceso a toda la información que sea publicada y gestionada en el sitio, sus permisos serán de administración. Además podrá:

- $\checkmark$  Consultar la información de cada ID2 de los comités de base y exportarlos a formato PDF.
- $\checkmark$  Consultar la información de cada RSD-4 de los comités de base y exportarlos a formato PDF.
- $\checkmark$  Consultar, modificar, eliminar la información del universo juvenil de los comités de base y exportarlos a formato PDF.
- $\checkmark$  Consultar y listar las actas de los comités de base.
- $\checkmark$  Puede crear y eliminar las VIP, orientación del organismo superior, orden del día y los documentos de la organización.
- $\checkmark$  Puede crear y eliminar los comités de base.
- $\checkmark$  Gestiona la localización de secretarios generales.
- $\checkmark$  Eliminar eventos.

**Base (Secretario General Comité de Base):** es el encargado de gestionar la información correspondiente a su comité de base.

 $\checkmark$  Gestionar ID2.

- $\checkmark$  Gestionar RSD-4.
- Gestionar Cronograma.
- Gestionar Universo Juvenil.
- Gestionar Acta.

### **Organizador (Secretario Organización):**

- $\checkmark$  Puede listar los cronogramas y asignarle un visitante a los cronogramas generados.
- $\checkmark$  Encargado de subir los eventos.
- $\checkmark$  Puede crear y eliminar los comités de base.
- $\checkmark$  Cambia el estado de las actas.
- $\checkmark$  Puede listar, exportar y ver los datos del ID2 y RSD-4.

### **Ideológico**:

- $\checkmark$  Encargado de subir y eliminar las VIP, orientación del organismo superior, orden del día y los documentos de la organización.
- $\checkmark$  Puede crear eventos.

### **2.5 Historias de usuario (HU)**

Sustituyen a los documentos de especificación funcional y a los casos de uso (CU). Estas historias son escritas por el cliente, en su propio lenguaje; son descripciones cortas de lo que el sistema debe realizar. Así los programadores puedan realizar una estimación poco riesgosa del tiempo que llevará su desarrollo (30).

Las HU deben poder ser programadas en un tiempo entre una y tres semanas, en caso de que el tiempo sea mayor al estimado se debe dividir esta historia en otras; en caso de ser menor al tiempo estimado se debe combinar con otra.

Según (11) algunos de los campos que contiene una HU son:

- **Numero:** número que se le asigna a la HU.
- **Nombre de la HU:** atributo que posee el nombre de la HU.
- **Usuario:** el usuario o los usuarios del sistema que interactuaran con la HU.

- **Prioridad en el negocio:** prioridad que posee la HU en el negocio.
- **Iteración asignada**
- **Riesgo en Desarrollo:** nivel de riesgo que posee esta HU en caso de no realizarse.
- **Puntos Estimados:** Este atributo no es más que una estimación hecha por el equipo de desarrollo del tiempo de duración de la HU. Cuando el valor es 1 equivale a una semana ideal de trabajo. En la metodología XP está definida una semana ideal como 5 días hábiles trabajando 40 horas, es decir, 8 horas diarias. Por lo que cuando el valor de dicho atributo es 0.5 equivale a 2 días y medio de trabajo, lo que se traduce en 20 horas.
- **Puntos Reales:** tiempo real en el que se realizó la HU.
- **Descripción:** posee una breve descripción de la HU.

#### **Tabla 2.1: HU Gestionar Cronograma.**

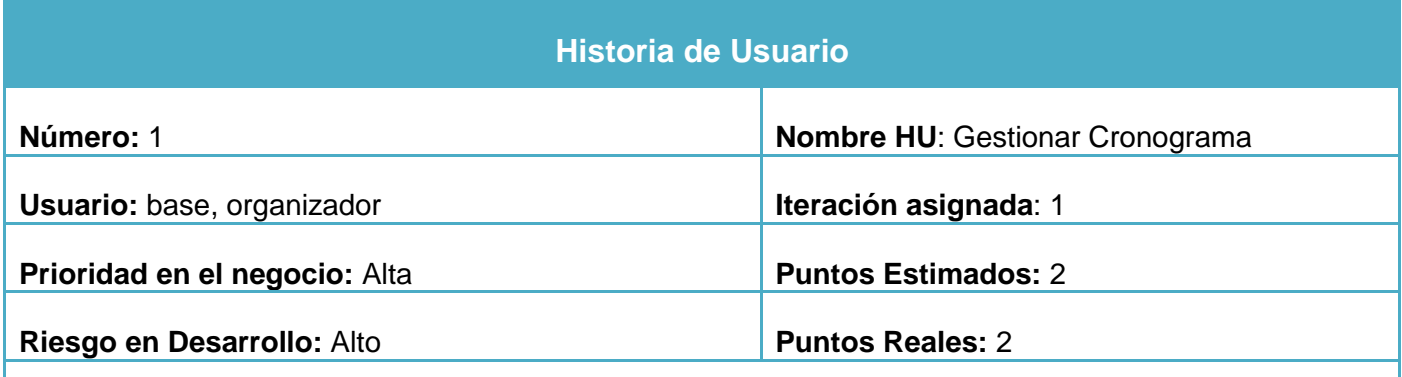

**Descripción:** Permite crear, ver, modificar, eliminar o añadirle un visitante a un cronograma. Además permite listar todos los cronogramas que se hayan creado.

**Observaciones:** El listado de los cronogramas será mostrado en una tabla.

#### **Tabla 2.2: HU Gestionar ID2.**

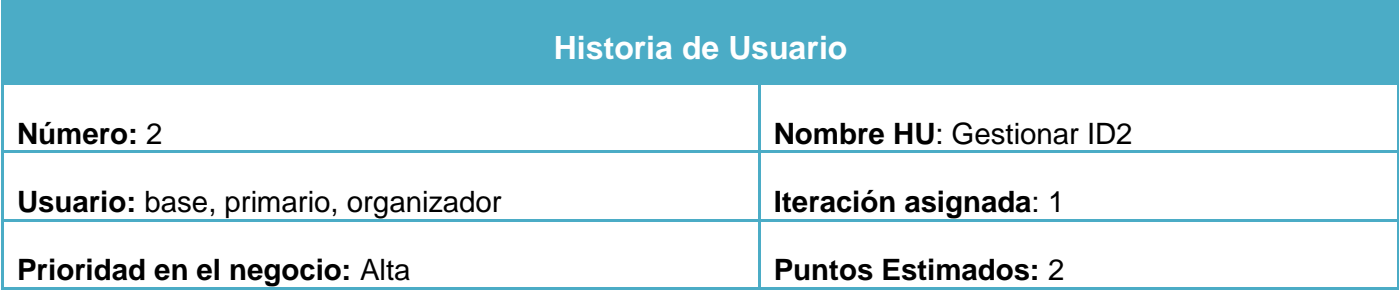

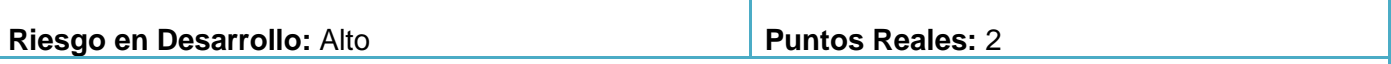

**Descripción:** Permite insertar un nuevo militante en la plantilla ID2, ver, modificar o eliminar los datos del mismo. Además permite listar todos los militantes de un comité de base específico.

**Observaciones:** EL listado de los militantes de la plantilla ID2 se mostrará en una tabla, además podrán ser exportados a formato PDF.

#### **Tabla 2.3: HU Gestionar Control del Universo Juvenil.**

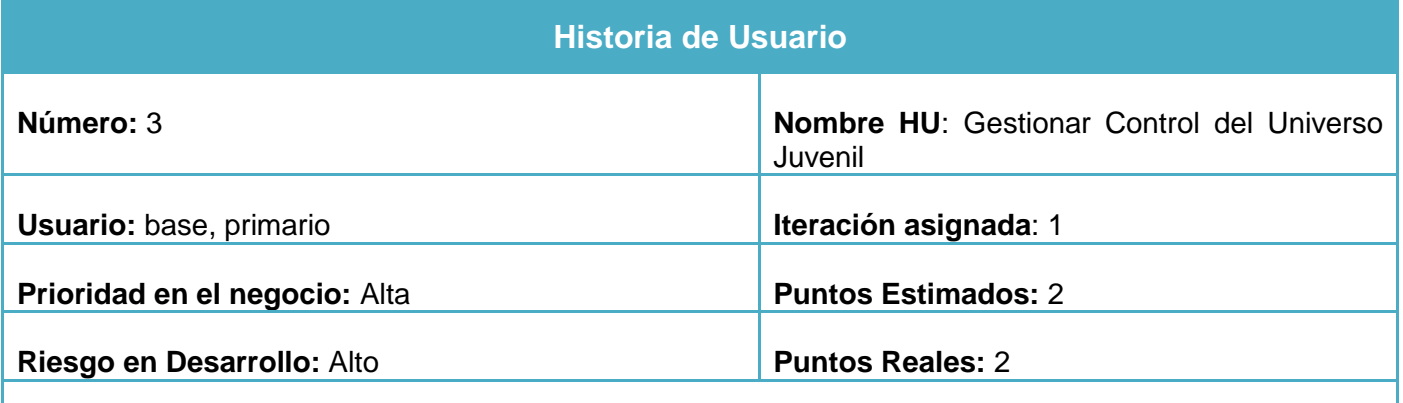

**Descripción:** Permite insertar un nuevo joven en crecimiento, ver sus datos, modificarlos o eliminarlos. Además permite listar los jóvenes en crecimiento de un comité de base.

**Observaciones:** EL listado de los jóvenes en crecimiento se mostrará en una tabla, además podrán ser exportados a formato PDF.

#### **Tabla 2.4: HU Gestionar Comité Primario.**

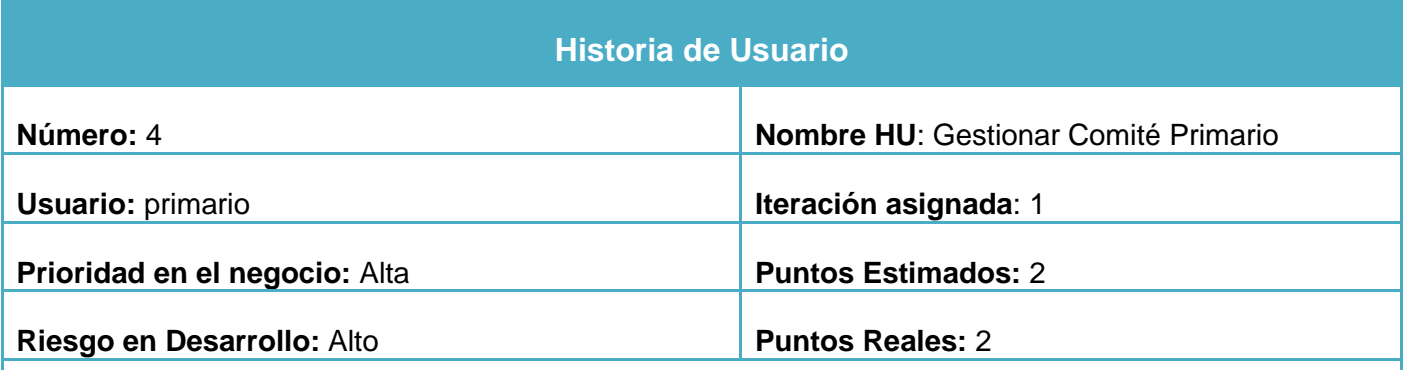

**Descripción:** Permite insertar un nuevo miembro en el comité primario, ver sus datos, modificarlos y eliminarlos. Además permite listar todos los miembros del comité primario.

**Observaciones:** EL listado de los miembros del comité primario se mostrará en una tabla, además podrán ser exportados a formato PDF.

#### **Tabla 2.5: HU Gestionar Localización Secretario General.**

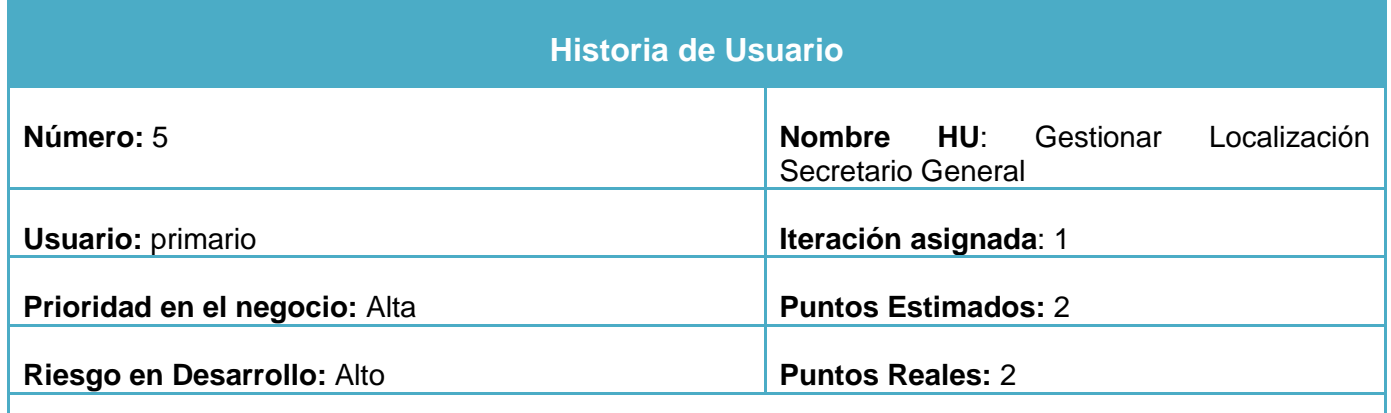

**Descripción:** Permite insertar un secretario general, ver sus datos, modificarlos y eliminarlos. Además permite listar los secretarios generales.

**Observaciones:** EL listado de los secretarios se mostrará en una tabla, además podrán ser exportados a formato PDF.

#### **Tabla 2.6: HU Gestionar RSD-4.**

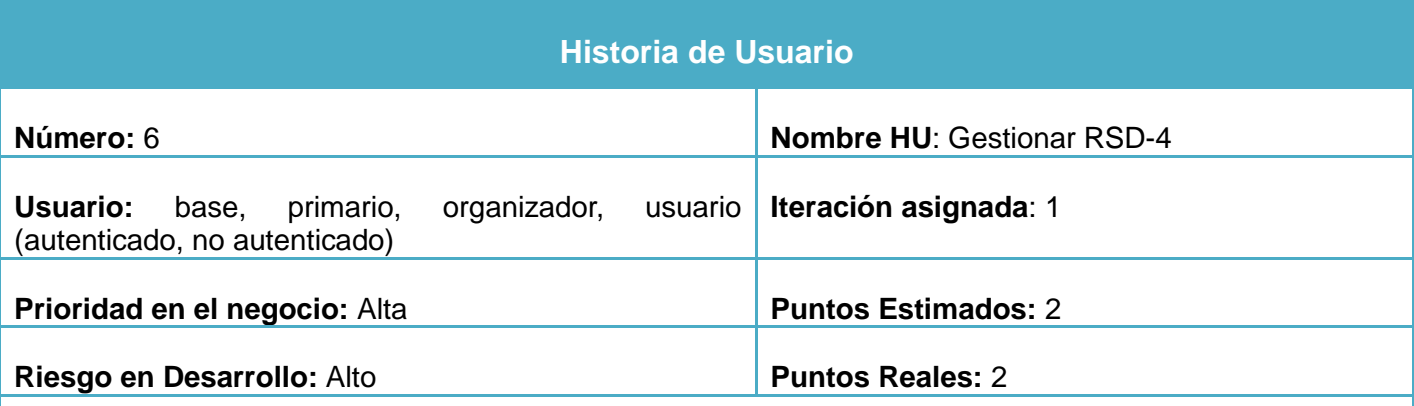

**Descripción:** Permite consultar la escala de pago, realizar la cotización de un militante del que se le haya creado previamente su ID2, actualizar la cotización y listar los militantes que se encuentren en la plantilla.

**Observaciones:** EL listado de los militantes se mostrará en una tabla, además podrán ser exportados a

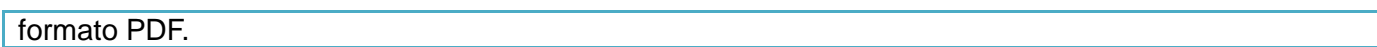

#### **Tabla 2.7: HU Gestionar Comité de Base.**

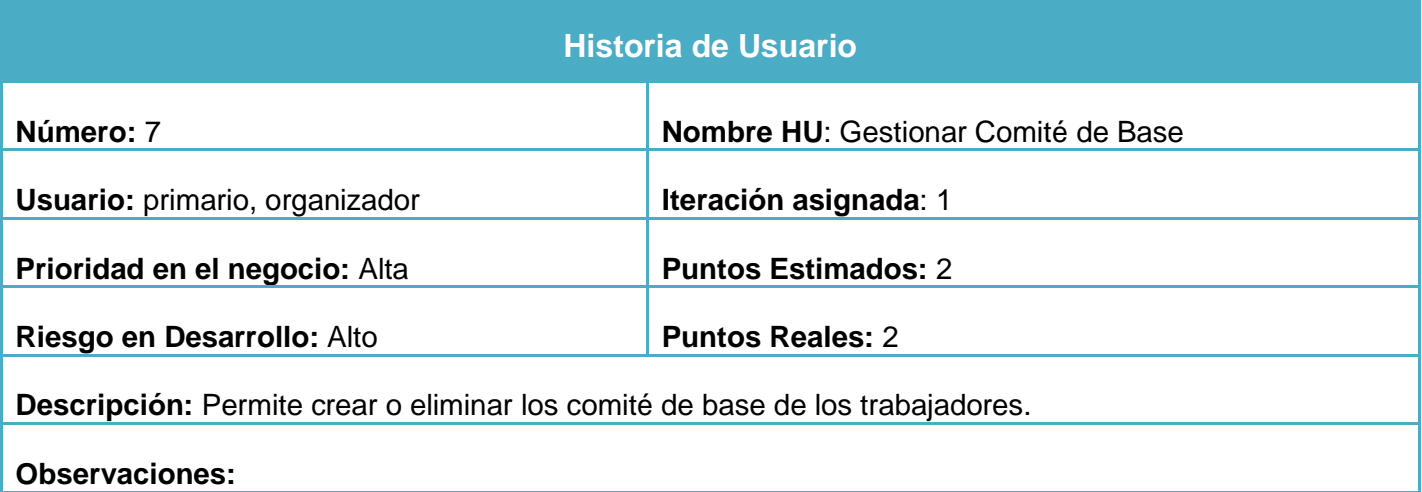

Se representan las restantes HU en el Anexo 4.

### **2.6 Estimación de esfuerzos por HU**

Después de definir las HU es necesario que los programadores planifiquen en que tiempo serán implementadas las mismas para determinar el tiempo total que se llevará el desarrollo del software.

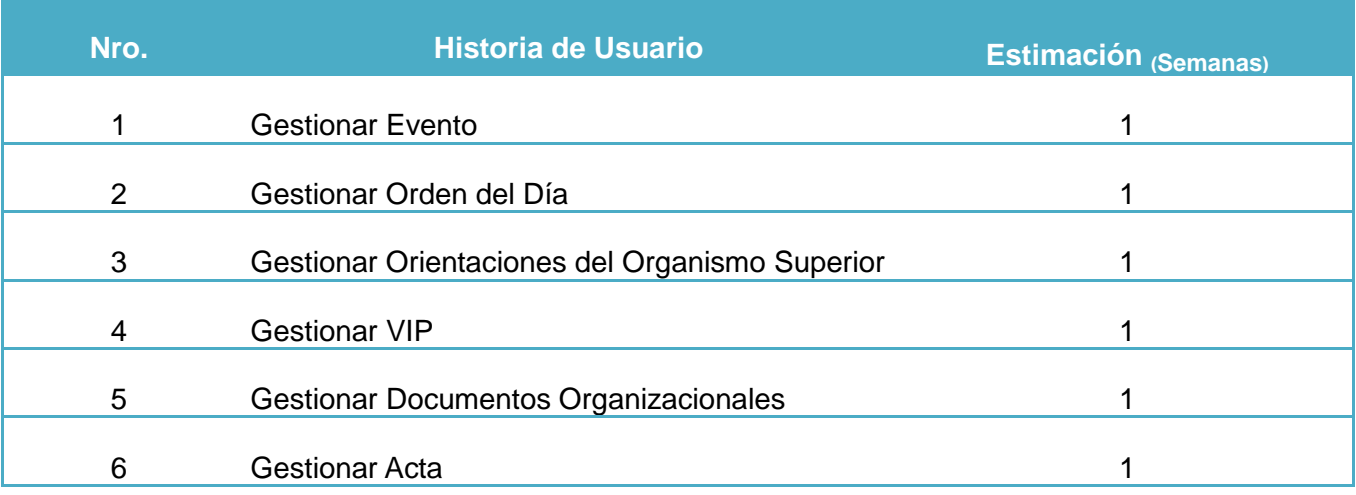

#### **Tabla 2.8: Estimación de esfuerzo en semanas por HU.**

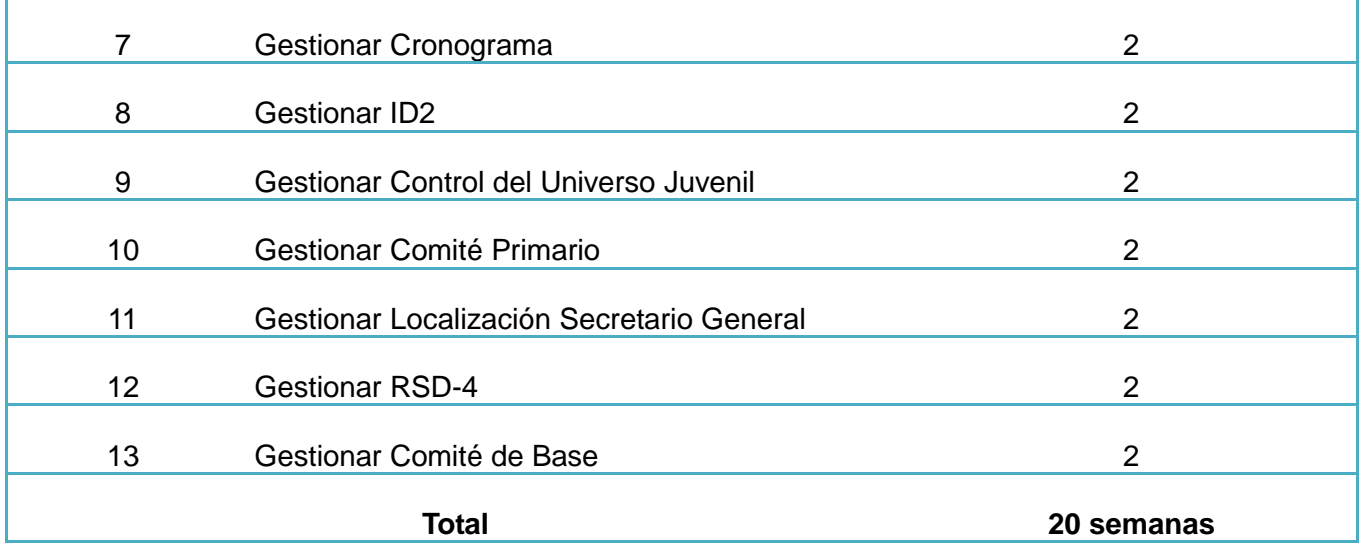

### **2.7 Plan de Iteraciones**

Las iteraciones se pueden entender como mini-proyectos: en todas las iteraciones se repite un proceso de trabajo similar para proporcionar un resultado completo sobre el producto final, de manera que el cliente pueda obtener los beneficios del proyecto de forma incremental; para ello, cada requisito se debe completar en una única iteración (31).

Después de determinar la cantidad de días necesario para desarrollar cada HU, es necesario ubicar las mismas por iteraciones para su posterior implementación, en dependencia de la importancia que posean.

Para el desarrollo del portal de la UJC de la Facultad 4 se decidió dividir la implementación de la solución en dos iteraciones. En la primera iteración se desarrollarán todas aquellas funcionalidades que son críticas dentro de los procesos de la organización planteadas por el cliente; en la segunda iteración se desarrollarán todas las funcionalidades que ocupan menor importancia dentro de los procesos de la organización.

### **Iteración 1**

- 1. HU-1 Gestionar Cronograma
- 2. HU-2 Gestionar ID2

- 3. HU-3 Gestionar Control del Universo Juvenil
- 4. HU-4 Gestionar Comité Primario
- 5. HU-5 Gestionar Localización Secretario General
- 6. HU-6 Gestionar RSD-4
- 7. HU-7 Gestionar Comité de Base

### **Iteración 2**

- 8. HU-8 Gestionar Evento
- 9. HU-9 Gestionar Orden del Día
- 10. HU-10 Gestionar Orientaciones del Organismo Superior
- 11. HU-11 Gestionar VIP
- 12. HU-12 Gestionar Documentos Organizacionales
- 13. HU-13 Gestionar Acta

### **2.8 Plan de duración de las iteraciones**

El plan de duración de las iteraciones se realiza luego de tener el estimado en días que demora implementar cada historia de usuario, en la tabla que aparece a continuación se muestran las HU por cada iteración y la cantidad de semanas necesarias para su implementación.

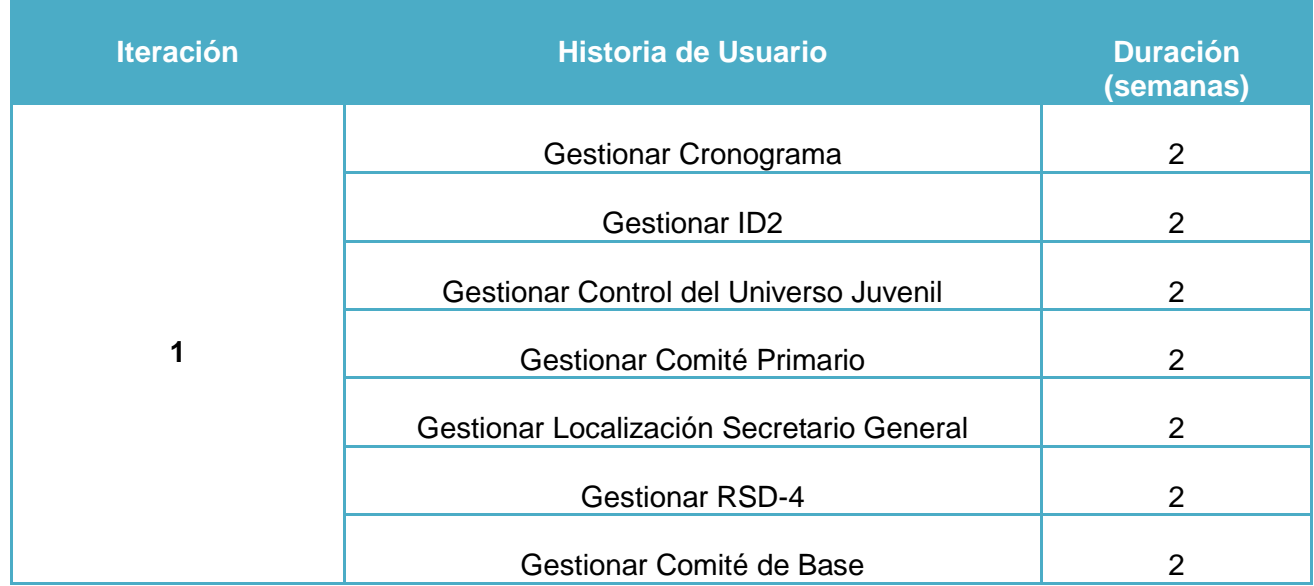

### **Tabla 2.9: Estimación de esfuerzos en días por iteración.**

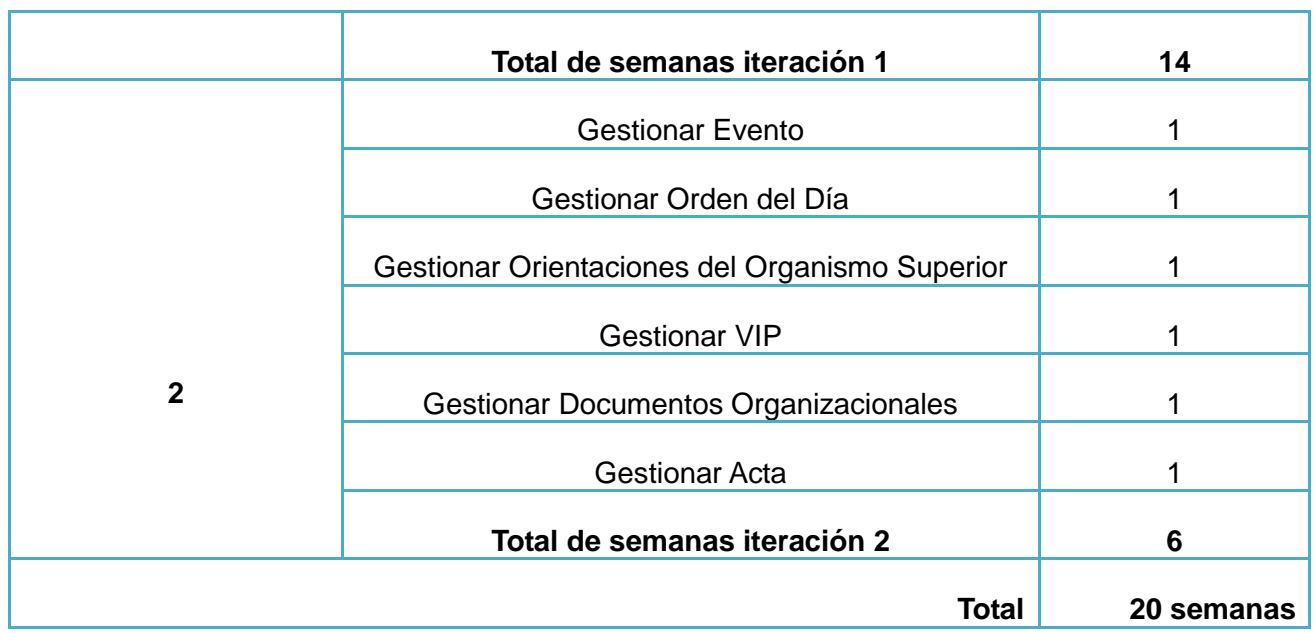

### **2.9 Plan de entregas**

El cronograma de entregas establece qué historias de usuario serán agrupadas para conformar una entrega y el orden de las mismas. Este cronograma será el resultado de una reunión entre todos los actores del proyecto (cliente, desarrolladores, gerentes, etc.).

Típicamente el cliente ordenará y agrupará según sus prioridades las HU. El cronograma de entregas se realiza en base a las estimaciones de tiempos de desarrollo realizadas por los desarrolladores.

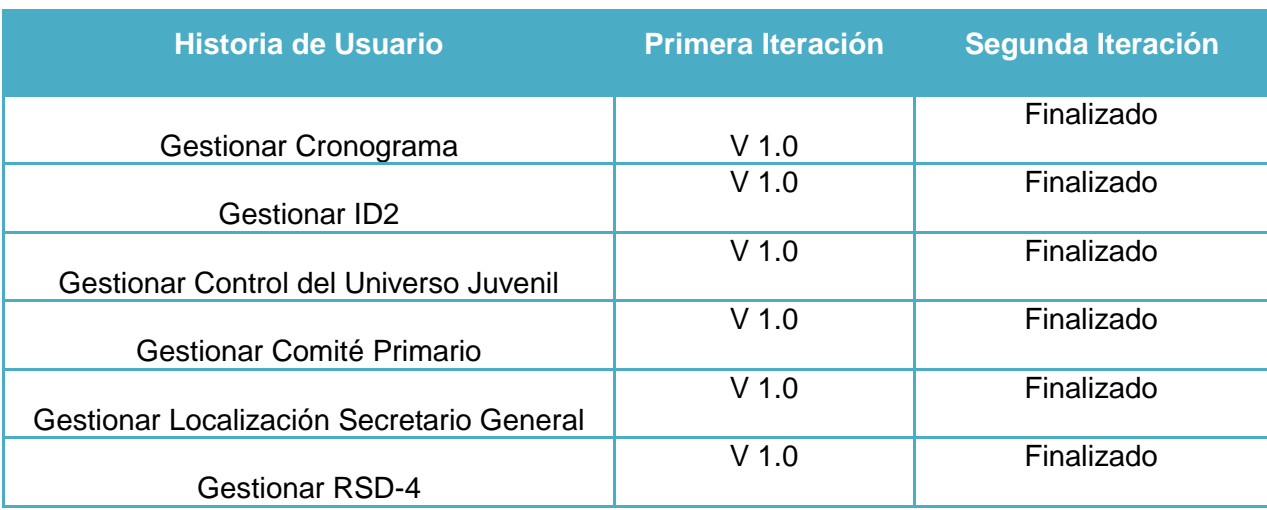

#### **Tabla 2.10 Plan de entregas.**

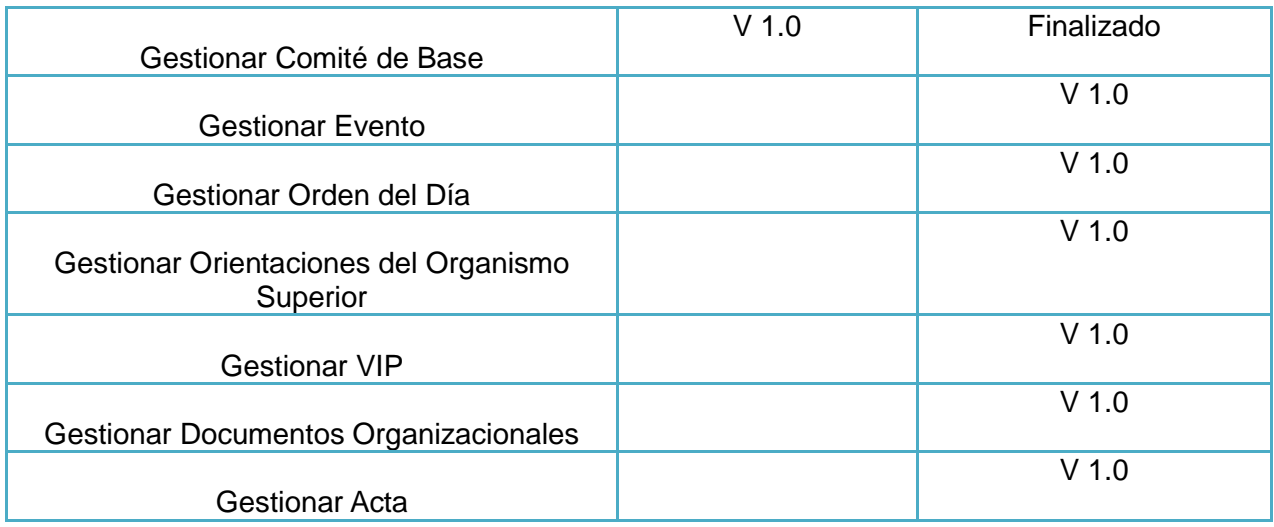

### **2.10 Tarjetas CRC**

Las tarjetas CRC (Clase, Responsabilidad y Colaboración) se dividen en tres secciones que contienen la información del nombre de las clases, sus responsabilidades y sus colaboradores. Una clase es cualquier persona, evento, concepto, pantalla o reporte y sus responsabilidades son los métodos relacionados con esta clase y sus atributos. Las colaboraciones de una clase son las demás clases con las que trabaja en conjunto para llevar a cabo sus responsabilidades.

Las secciones de la tarjeta CRC se evidencian en la Programación Orientado a Objetos (POO), sin embargo Drupal no se basa en este paradigma de la POO, a pesar de esto hay muchos juegos de "rasgos esenciales" que se dicen que son necesarias para clasificarlo como un sistema orientado a objetos, algunas de esas definiciones son: "objeto", "abstracción", "encapsulamiento", "herencia", "polimorfismo", por otra parte está la presencia de los patrones de diseños tales como "*Singleton"*, "*Decorator*", "*Observer*", "*Bridge*", "*Chain of Responsibility*", y "*Command*" (32).

Sin embrago las tarjetas CRC también son muy útiles para mejorar la idea de arquitectura de Drupal, permitiendo conocer las responsabilidades y la distribución de los módulos que serán desarrollados. Para generar este artefacto por la importancia que tiene se adopta lo siguiente: cada tarjeta será un módulo, las responsabilidades serán las funciones que realiza y sus colaboradores los métodos propios del módulo.

Al realizarse un solo módulo para el sistema de la Unión de Jóvenes Comunistas de la Facultad 4, se obtuvo una única tarjeta CRC que se muestra a continuación:

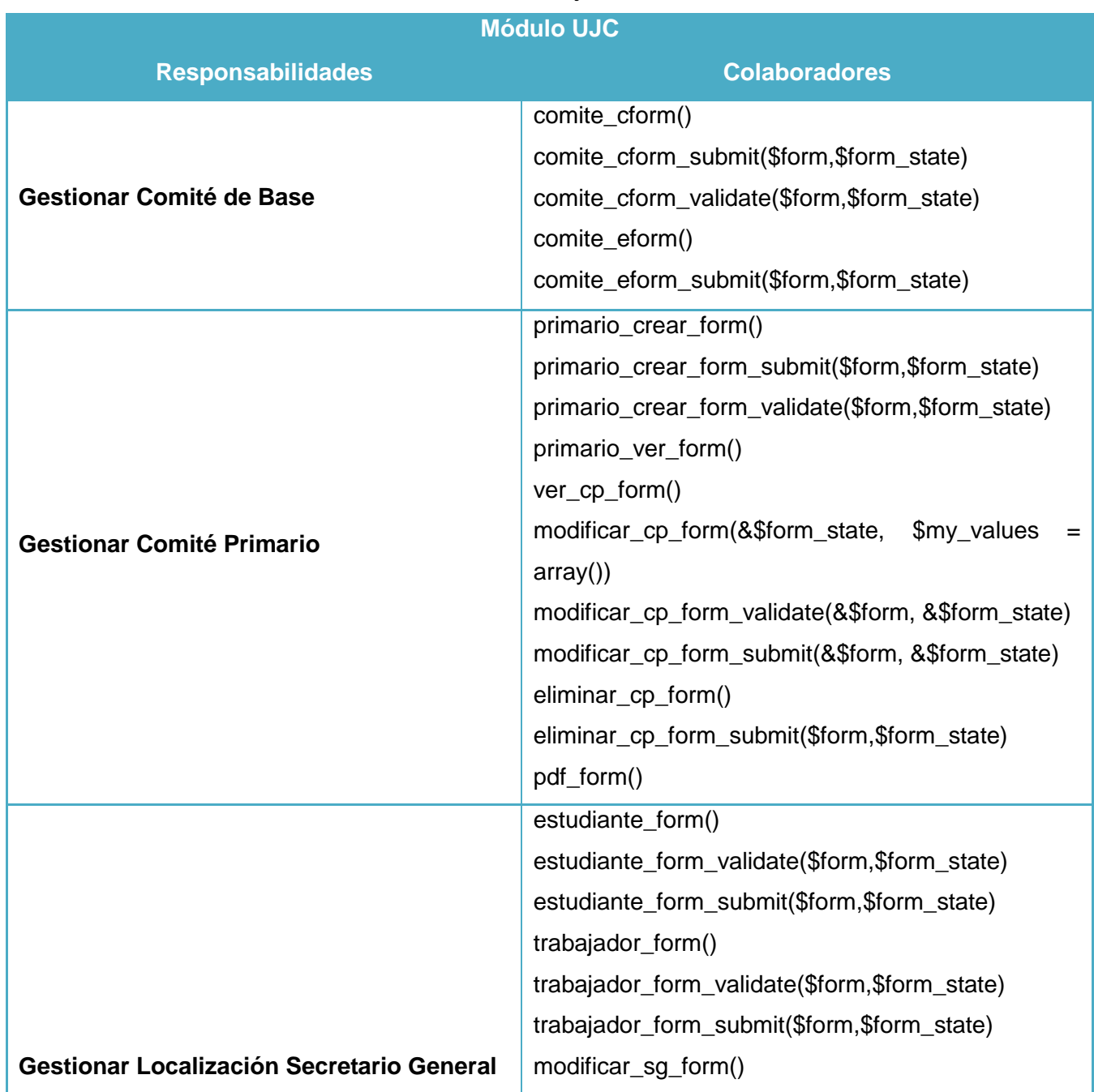

**Tabla 2.11: Tarjeta CRC.**

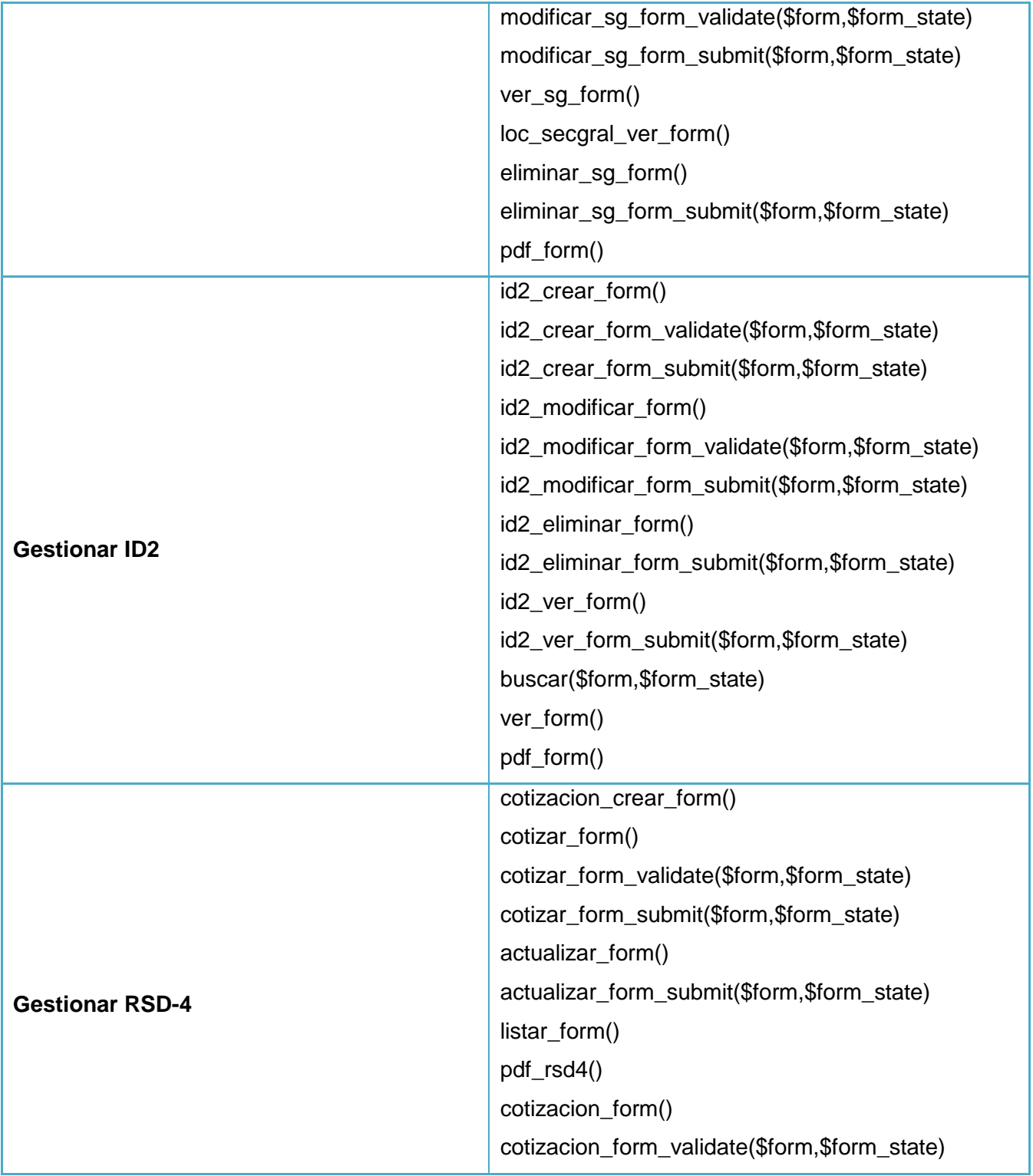

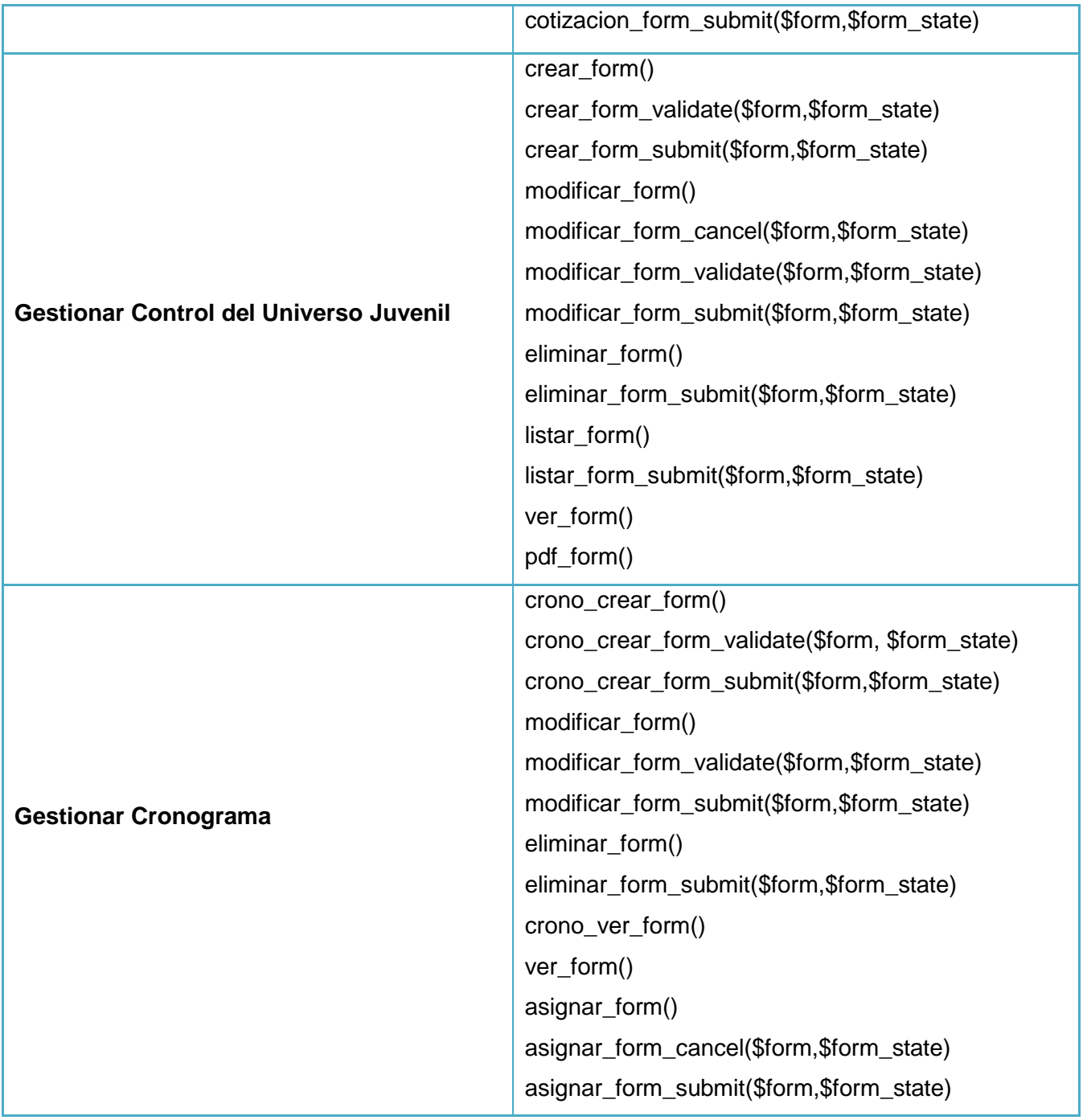

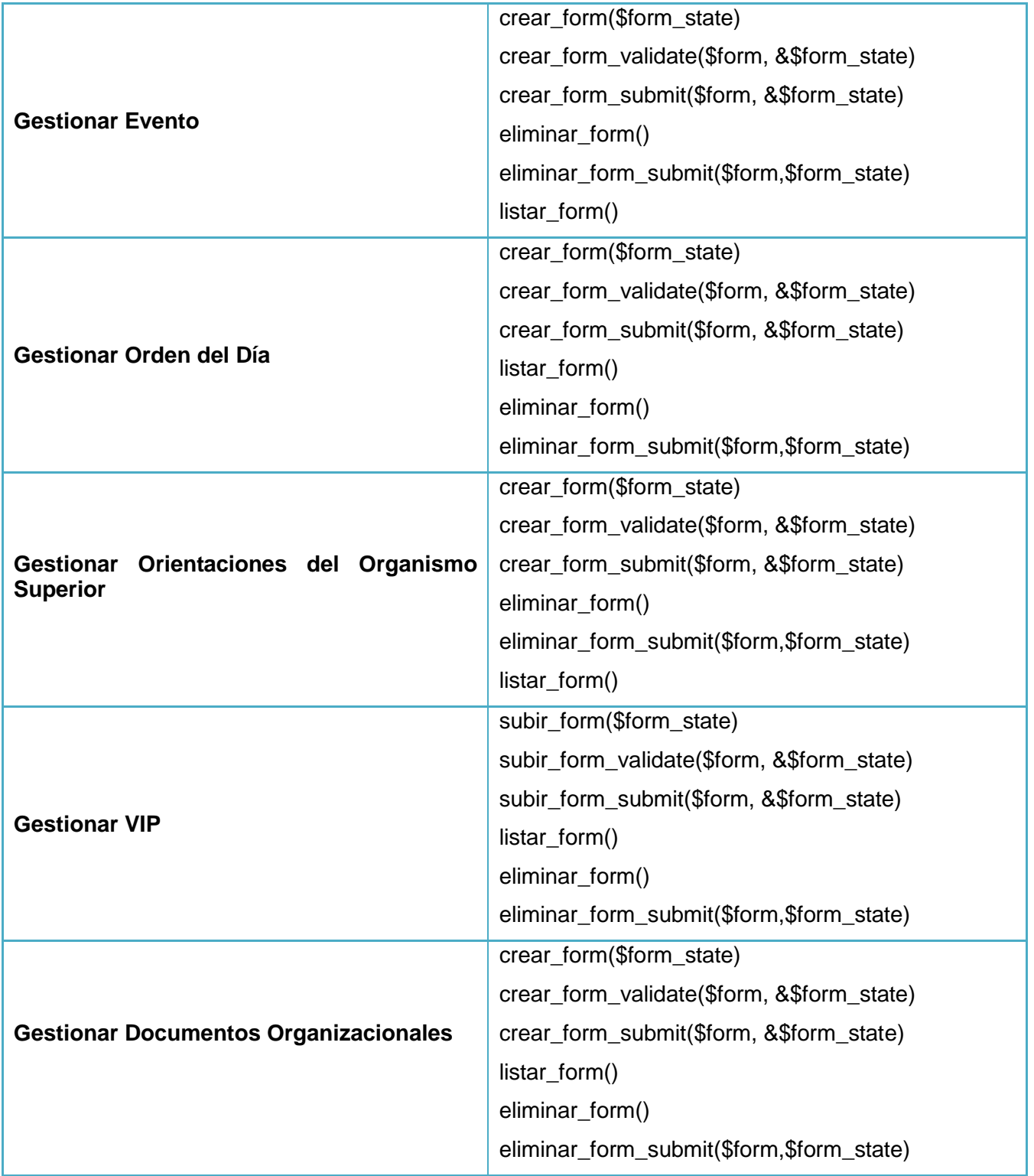

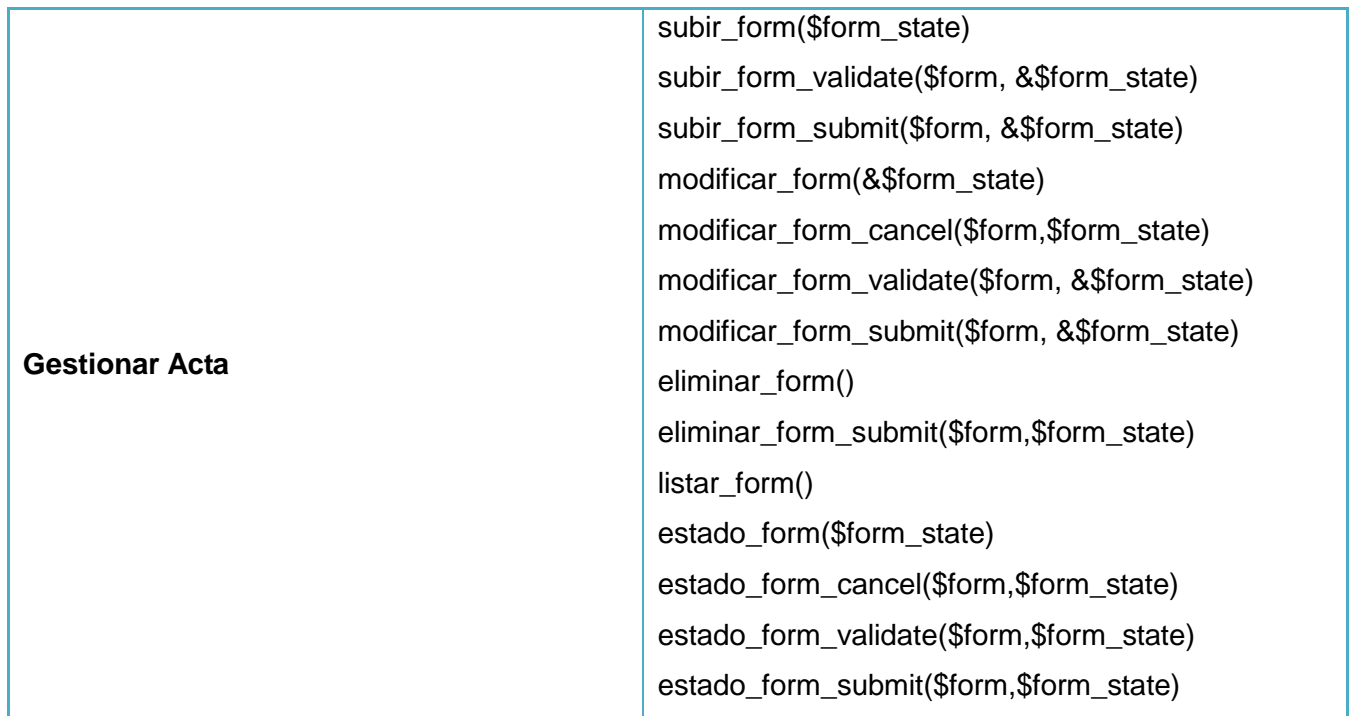

### **2.11 Conclusiones**

En este capítulo se definieron 4 roles que estarán interactuando con el sistema, los mismos contarán con diferentes niveles de acceso, de acuerdo a los privilegios que posea. Además para el desarrollo de las funcionalidades propuestas se definieron 2 iteraciones abarcando las 13 HU (de ellas 7 criticas y 6 no criticas) descritas. Así mismo se crean asociadas a las HU el plan de entregas y la confección de una tarjeta CRC que traducen las funcionalidades del sistema en entidades a implementar, para de esta manera pasar a la siguiente fase. Las reglas y prácticas propuestas por la metodología XP aportan los artefactos (HU, Estimación de esfuerzos por HU, Plan de iteraciones, Plan de duración de las iteraciones, Plan de Entregas, Tarjetas CRC) necesarios para la implementación de la solución propuesta.

# Capítulo III Implementación y Prueba

### **3.1 Introducción**

En este capítulo se expondrán aspectos relacionados con la construcción del Sistema de Gestión de la Unión de Jóvenes Comunistas de la Facultad 4. Se definirán los artefactos que define XP para las fases de implementación y prueba: casos de pruebas necesarios para poder ejecutar las pruebas al software y así validar la calidad del mismo, asegurándose el cumplimiento de los requisitos. Además se incluyen otros temas como la arquitectura de Drupal y el tratamiento de errores y seguridad.

### **3.2 Arquitectura de Drupal**

Para conseguir su reconocida flexibilidad y facilidad en la creación de sitios web es la abstracción y organización en capas que aplica en el tratamiento de los contenidos. En lugar de considerar el sitio web como un conjunto de páginas interrelacionadas, Drupal estructura los contenidos en una serie de elementos básicos. Estos son los nodos (nodes), módulos (modules), bloques y menús (bloques y menús), permisos de usuario y plantillas (templates) (33).

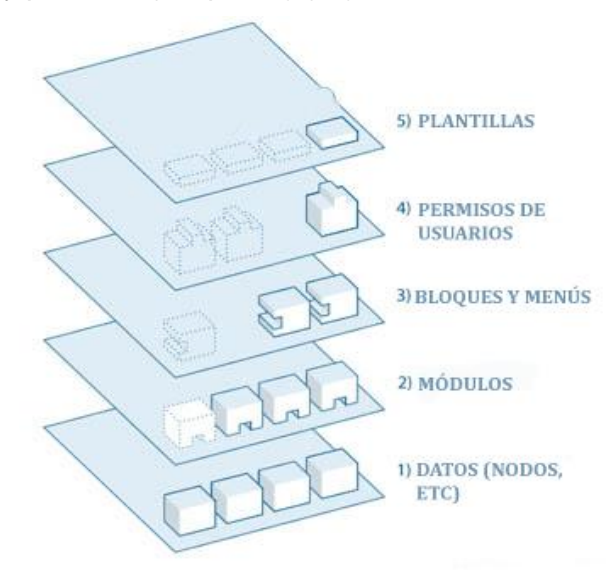

**Figura 3.1: Arquitectura de Drupal.**

- 1. **Nodos**: son los elementos básicos en que Drupal almacena la información, los contenidos.
- 2. **Módulos**: son los elementos que operan sobre los nodos y otorgan funcionalidad a Drupal, permitiendo incrementar sus capacidades o adaptarlas a las necesidades de cada sitio web.
- 3. **Bloques y menús**: permiten estructurar y organizar los contenidos en la página web.
- 4. **Permisos de usuarios**: con esta finalidad Drupal dispone de un registro de usuarios y de roles que permiten especificar que tareas pueden realizar y a que contenidos puede acceder cada tipo de usuario.
- 5. **Plantilla**: establece la apariencia gráfica o estilo de la información que se le muestra al usuario.

### **3.3 Diseño de las tablas del módulo ujc**

EL objetivo de diseñar una base de datos es generar un conjunto de esquemas de relaciones que permitan almacenar información con un mínimo de redundancia, pero que permita facilitar la recuperación de la información.

Con la instalación del CMS Drupal 6.20 se crea un total de 52 tablas para el manejo y almacenamiento de los datos (como ejemplo: los contenidos, bloques, datos de nodos, usuarios, entre otros). Para completar el desarrollo del sistema teniendo en cuenta que las nuevas funcionalidades incluyen nuevos contenidos, se hizo necesario crear nuevas tablas (un total de 13 tablas) en el módulo desarrollado.

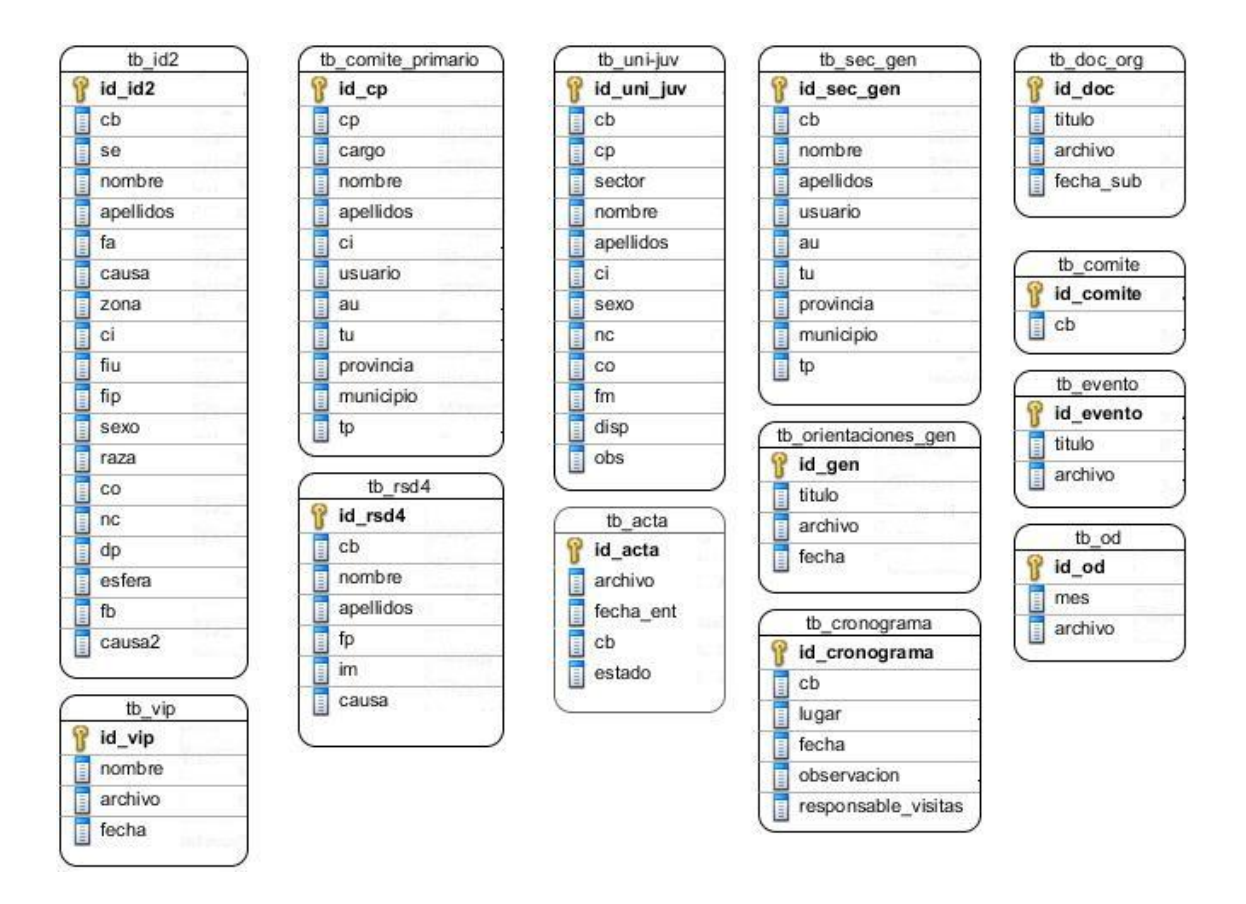

**Figura 3.2: Estructura de las nuevas tablas añadidas a la base de datos.**

En la tabla que se muestra a continuación se realiza una breve descripción de cada una de las tablas que se utilizan en el sistema de la UJC de la Facultad 4.

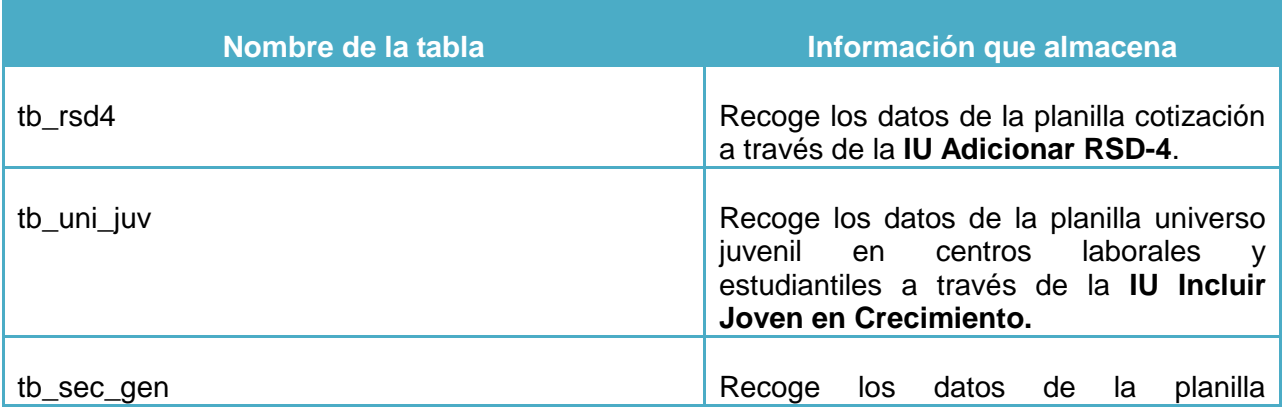

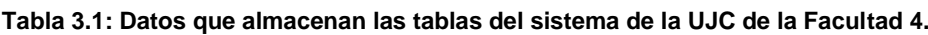

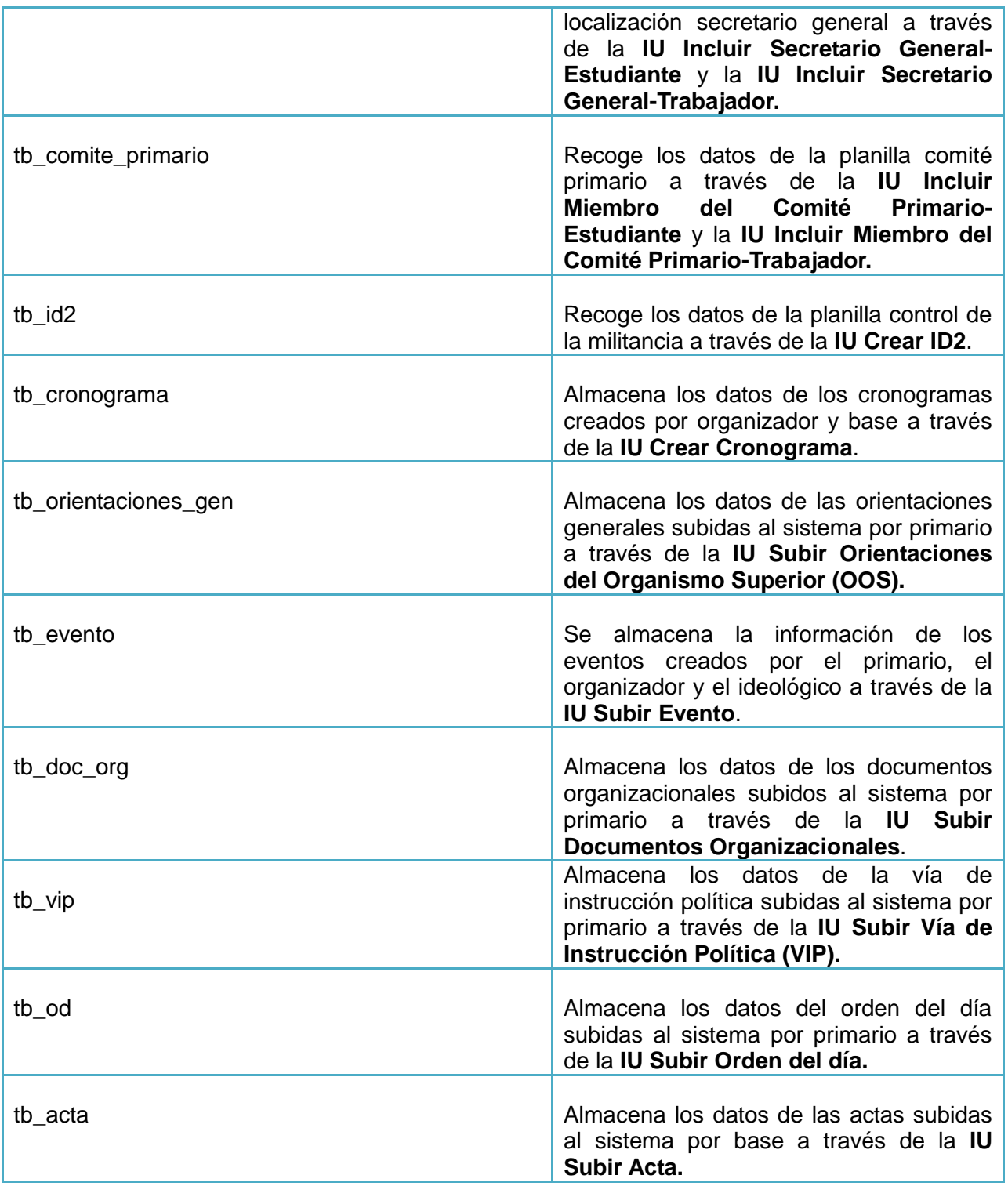

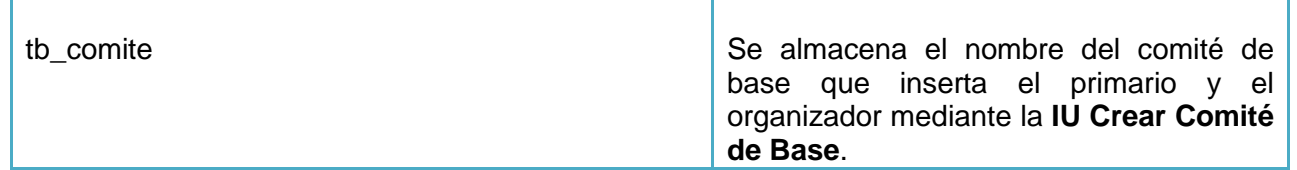

### **3.4 Módulo**

Los módulos en la práctica son ficheros de código que incluyen funciones a modo de "*hook*" o gancho. Drupal realiza llamadas a estas funciones durante sus procesos. Una característica básica de Drupal desde sus inicios es la de crearlo como un conjunto de piezas de lego (es decir, la posibilidad de jugar con partes que puedan integrarse para ir configurando un sitio a nuestro propio gusto y añadiendo solamente aquellas funcionalidades que nos interesen tener disponibles).

### **3.4.1 Clasificación de los módulos**

Drupal está formado por un conjunto de módulos, que no son más que una colección de funciones que dotan de cierta funcionalidad al sistema. Los módulos se pueden clasificar en tres categorías:

Existen tres tipos de módulos de Drupal, llamadas las "3 C":

- **Core** (núcleo): son los módulos provistos por Drupal al instalarse, algunos de ellos fueron contribuciones de la comunidad de Drupal que se incorporaron.
- **Contributed** (contribuidos): son los módulos que son compartidos para la comunidad de Drupal, están bajo GNU de Licencia Pública (GPL).
- **Custom** (personalizados): son los módulos creados por el desarrollador del sitio.

### **3.4.2 Módulos de apoyo**

Para que la solución propuesta cumpliera con los requisitos previamente definidos por el cliente, se necesitó del apoyo de los siguientes módulos contribuidos:

- **smtp**: este módulo se utiliza para el envío de notificaciones por correo electrónico, es utilizado en las HU 1 y 13, mediante la función *drupal mail('smtp', 'smtp-test', \$usr.\$var1, \$language, \$params).*
- **ldap\_integration**: este módulo se utiliza para garantizar la autenticación de los usuarios en la aplicación web.

Los módulos de apoyo y el personalizado (módulo de la Unión de Jóvenes Comunistas) se ubicarán en el siguiente directorio **sites/all/modules.**

### **3.5 Librerías de apoyo**

Una **librería** es simplemente un fragmento de código que contiene recursos pre-construidos; recursos que pueden ser utilizados en un ejecutable. La utilización de recursos pre-construidos por parte de un ejecutable puede realizarse de tres formas que se pueden resumir del siguiente modo (35):

**Librerías estáticas:** son las clásicas colecciones de ficheros objeto .obj (compilados), que en el momento de la construcción de la aplicación, son incluidos por el "Linker" en el propio ejecutable.

**Librerías dinámicas:** los recursos ocupan un fichero independiente del ejecutable, que puede ser utilizado por cualquier aplicación que lo necesite. En algún momento, durante la carga del ejecutable, o posteriormente, en run-time, el ejecutable deberá integrar este bloque de código en su propio espacio, de forma que pueda acceder a los recursos contenidos en él.

**Programas externos:** un ejecutable puede llamar a ejecución a otro mediante mecanismos de varios tipos. El ejecutable llamado proporciona alguna funcionalidad antes de su terminación, y dispone de su propio espacio de ejecución independiente del programa que lo invocó.

Se hizo uso de la librería **FPDF** para exportar datos a formato PDF, esta se aloja en el siguiente directorio *sites/all/modules/ujc,* la misma se utilizó en las HU 2, 3, 4, 5 y 6.

### **3.6 Temas**

El tema (en inglés *Themes*) es el sistema que usa Drupal para dotar de aspecto visual a la plataforma. Es un conjunto de ficheros para crear la vista del contenido y su publicación. Pueden contener archivos de plantillas, hojas de estilo, scripts $^{28}$  js y ficheros de información contextual .info.

Permite cambiar el diseño u apariencia del sitio web sin necesidad de modificar los contenidos, lo que es muy práctico si lo único que se quiere es renovar la apariencia de un sitio web. La plantilla utilizada en el

 $\overline{a}$ <sup>28</sup> Un script es un guión o conjunto de instrucciones. Permiten la automatización de tareas creando pequeñas utilidades. Es muy utilizado para la administración de sistemas.

sistema de la Unión de Jóvenes Comunistas de la Facultad 4 que lleva por nombre **plantillas** será alojada en el siguiente directorio: **sites/all/themes.**

### **3.7 Pruebas**

XP anima a probar constantemente tanto como sea posible. Esto permite aumentar la calidad de los sistemas reduciendo el número de errores no detectados y disminuyendo el tiempo transcurrido entre la aparición de un error y su detección. También permite aumentar la seguridad de evitar efectos colaterales no deseados a la hora de realizar modificaciones y refactorizaciones (37).

XP divide las pruebas del sistema en dos grupos: pruebas unitarias y pruebas de aceptación. Generalmente las pruebas del sistema son desarrolladas por los programadores para verificar que su sistema se comporta de la manera esperada, por lo que podrían encajar dentro de la definición de pruebas unitarias que propone XP. Sin embargo, las pruebas del sistema tienen como objetivo verificar que el sistema cumple los requisitos establecidos por el usuario por lo que también pueden encajar dentro de la categoría de pruebas de aceptación (37).

### **3.7.1 Pruebas unitarias**

Las pruebas unitarias son una de las piedras angulares de XP. Todos los módulos deben de pasar las pruebas unitarias antes de ser liberados o publicados. Por otra parte, como se mencionó anteriormente, las pruebas deben ser definidas antes de realizar el código (10).

### **3.7.2 Pruebas de aceptación**

Las pruebas de aceptación son creadas en base a las HU, en cada ciclo de la iteración del desarrollo. El cliente debe especificar uno o diversos escenarios para comprobar que una HU ha sido correctamente implementada, y son consideradas como "pruebas de caja negra" ("Black box system tests") (10).

El cliente es el responsable de revisar, tanto las pruebas de aceptación, como los resultados obtenidos al ser éstas aplicadas, además una HU no se considera lista hasta que haya pasado todas sus pruebas de aceptación.

A continuación se muestran algunos de los casos de prueba de aceptación, los demás están en los anexos.

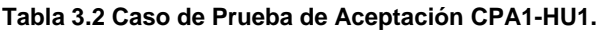

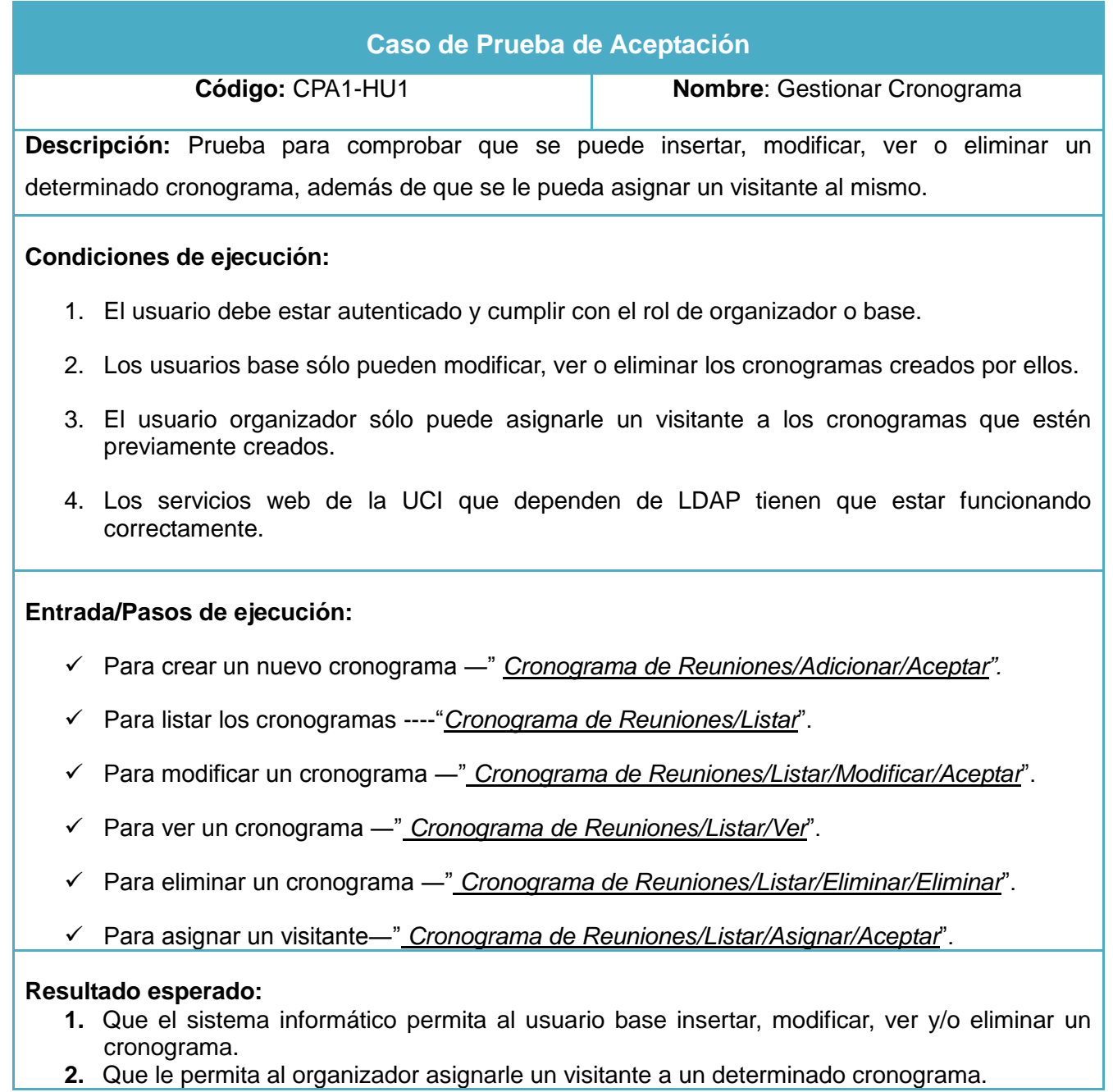

### **Evaluación de prueba:**

#### **Iteración 1:**

 $\checkmark$  El sistema le permite al organizador ver, modificar y eliminar un cronograma y esto no lo debería de permitir.

### **Iteración 2:**

 $\checkmark$  Satisfactoria.

#### **Tabla 3.3 Caso de Prueba de Aceptación CPA2-HU2.**

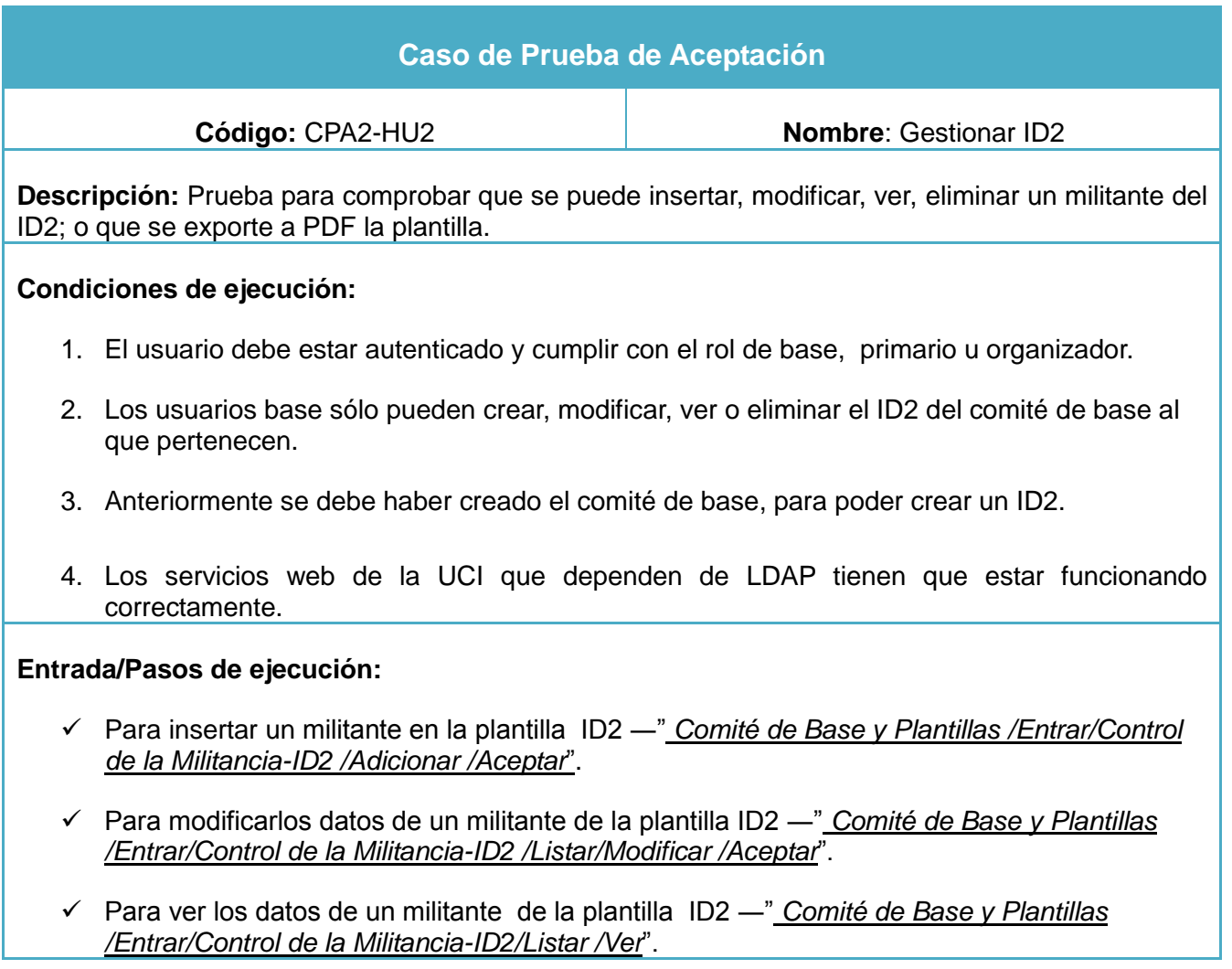

- Para eliminar un militante de la plantilla ID2 ―" *Comité de Base y Plantillas /Entrar/Control de la Militancia-ID2 /Listar /Eliminar /Eliminar*".
- Para exportar la plantilla ID2 ―" *Comité de Base y Plantillas /Entrar/Control de la Militancia-ID2 /Listar /Exportar a PDF"*.
- Para listar los militantes de la plantilla ID2 ―" *Comité de Base y Plantillas /Entrar/Control de la Militancia-ID2 /Listar*".

### **Resultado esperado:**

- $\checkmark$  Que el sistema informático le permita al usuario base insertar, modificar, ver y/o eliminar los datos de los militantes de su C/B.
- $\checkmark$  Que el sistema informático le permita al primario u organizador ver los datos de un determinado ID2.

#### **Tabla 3.4 Caso de Prueba de Aceptación CPA3-HU3.**

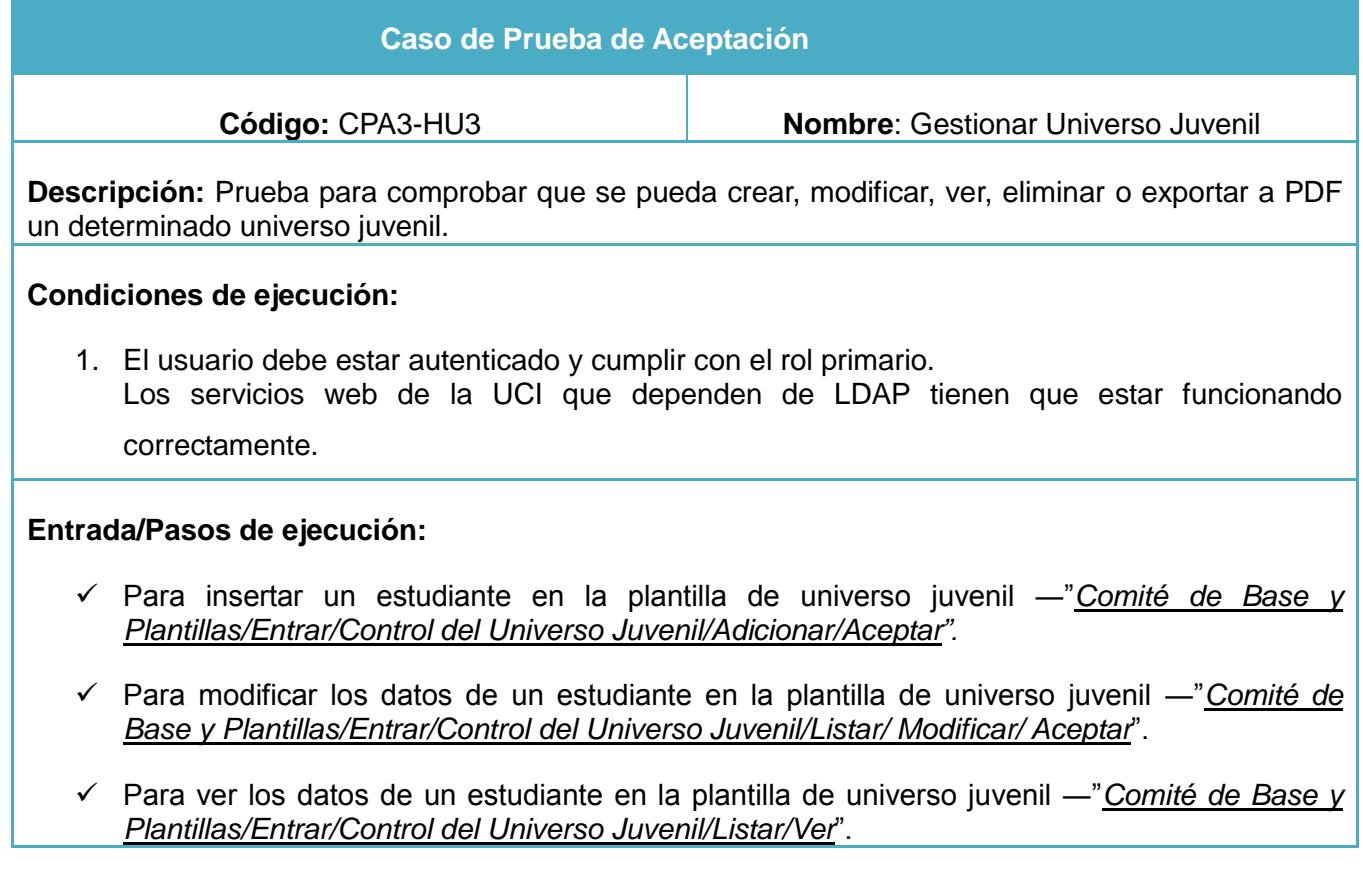

- Para eliminar un estudiante en la plantilla de universo juvenil ―"*Comité de Base y Plantillas/Entrar/Control del Universo Juvenil/Listar/Eliminar/Eliminar*".
- Para exportar la plantilla de universo juvenil ―"*Comité de Base y Plantillas/Entrar/Control del Universo Juvenil/Listar/Exportar a PDF"*.
- Para listar los estudiantes de la plantilla del universo juvenil ―"*Comité de Base y Plantillas/Entrar/Control del Universo Juvenil/Listar*".

### **Evaluación de prueba:**

### **Iteración 1:**

 $\checkmark$  La aplicación me permite modificar los datos de los usuarios de la lista de Universo Juvenil, además de eliminarlos y no debería de acuerdo al rol que tengo.

### **Iteración 2:**

 $\checkmark$  Satisfactoria.

### **Tabla 3.5 Caso de Prueba de Aceptación CPA4-HU4.**

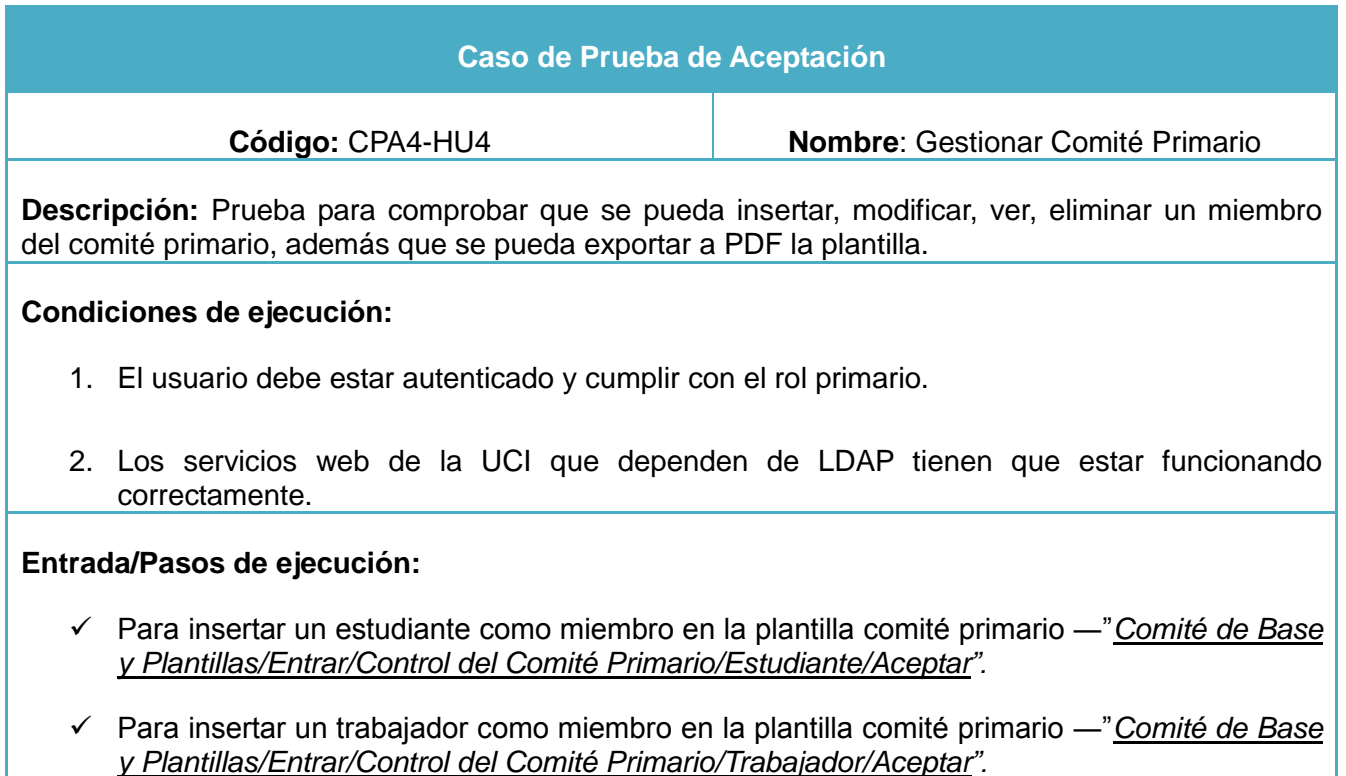

- Para modificar los datos de un miembro de la plantilla comité primario ―" *Comité de Base y Plantillas/Entrar/Control del Comité Primario /Listar/Modificar/Aceptar*".
- Para ver los datos de un miembro de la plantilla comité primario ―"*Comité de Base y Plantillas/Entrar/Control del Comité Primario/Listar/Ver*".
- Para eliminar un miembro de la plantilla comité primario ―"*Comité de Base y Plantillas/Entrar/Control del Comité Primario/Listar/Eliminar/Eliminar*".
- Para exportar la plantilla comité primario ―"*Comité de Base y Plantillas/Entrar/Control del Comité Primario/Listar/Exportar a PDF"*.
- Para listar los miembros de la plantilla del comité primario ---"*Comité de Base y Plantillas/Entrar/Control del Comité Primario /Listar*".

### **Evaluación de prueba:**

### **Iteración 1:**

- $\checkmark$  En la interfaz Incluir Miembro del Comité Primario-Estudiante, el campo 4 y 5 (Teléfono UCI) y Teléfono Particular) no se marca en rojo cuando se le entra un dato no válido (letras).
- $\checkmark$  En la interfaz Incluir Miembro del Comité Primario-Trabajador, el campo 3 (Apartamento UCI) se le entra un número y sin embargo no lo reconoce como número y muestra un error.

#### **Iteración 2:**

 $\checkmark$  Satisfactoria.

#### **Tabla 3.6: Caso de Prueba de Aceptación CPA5-HU5.**

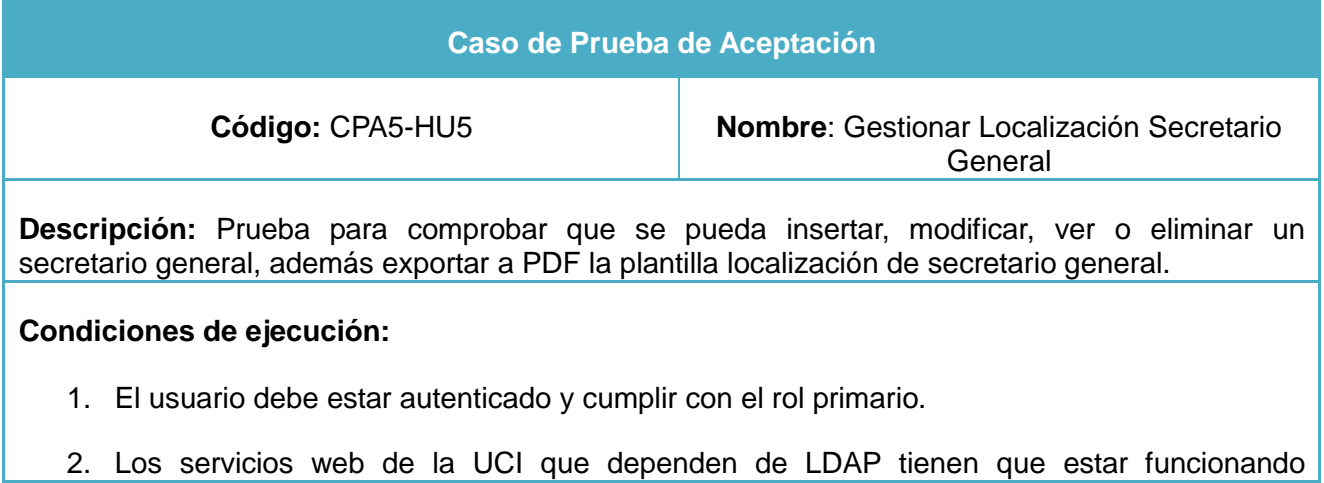

#### correctamente.

#### **Entrada/Pasos de ejecución:**

- Para insertar un secretario general-estudiante en la plantilla―"*Comité de Base y Plantillas/Entrar/Control de Secretarios Generales/Estudiante/Adicionar/Aceptar".*
- Para insertar un secretario general-trabajador en la plantilla―"*Comité de Base y Plantillas/Entrar/Control de Secretarios Generales/Trabajador/Adicionar/Aceptar".*
- Para modificar los datos de un secretario general ―"*Comité de Base y Plantillas/Entrar/Control de Secretarios Generales/Listar/Modificar/Aceptar*".
- Para ver los datos de un secretario general ―"*Comité de Base y Plantillas/Entrar/Control de Secretarios Generales/Listar/Ver*".
- Para eliminar un secretario general ―"*Comité de Base y Plantillas/Entrar/Control de Secretarios Generales/Listar/Elimina/Eliminar*".
- Para exportar un secretario general ―"*Comité de Base y Plantillas/Entrar/Control de Secretarios Generales/Listar/ Exportar a PDF*".
- Para listar los miembros de la planilla secretario general ―"*Comité de Base y Plantillas/Entrar/Control de Secretarios Generales/Listar*".

#### **Evaluación de prueba:**

#### **Iteración 1:**

- $\checkmark$  En la interfaz Incluir Secretario General-Estudiante, el campo 2 (Apartamento UCI) cuando se le entran menos de 6 números, se muestra un error diciendo que el campo solo debe contener números.
- $\checkmark$  La interfaz Incluir Secretario General-Trabajador, permite insertar usuarios que no son de trabajadores.
- $\checkmark$  En la interfaz Listar Secretario General se muestran dos secretarios en un mismo comité de base.

#### **Iteración 2:**

 $\checkmark$  Satisfactoria.

### **Caso de Prueba de Aceptación Código: CPA6-HU6 Nombre**: Gestionar RSD-4 **Descripción:** Prueba para comprobar que se pueda crear, modificar, ver o eliminar un RSD-4 de un militante, además de que se pueda exportar a PDF la plantilla. **Condiciones de ejecución:** 1. El usuario debe estar autenticado y cumplir con el rol primario, base u organizador. 2. El usuario base sólo puede realizarle cambios al RSD-4 de los militantes de su C/B. 3. Anteriormente se debe haber creado el ID2, para poder crear un RSD-4. 4. Los servicios web de la UCI que dependen de LDAP tienen que estar funcionando correctamente. **Entrada/Pasos de ejecución:** Para consultar la escala de pago---"*Comité de Base y Plantillas/Entrar/Control de la Cotización RSD-4/Escala de Pago/Consultar*".  $\checkmark$  Para cotizar —"El RSD-4 de cada militante se crea automáticamente cuando se crea el ID2 de él, para realizar la cotización del militante la ruta es: "*Comité de Base y Plantillas/Entrar/Control de la Cotización RSD-4/Cotizar/Aceptar*". Para modificar un RSD-4 ―" *Comité de Base y Plantillas/Entrar/Control de la Cotización RSD-4/Listar/Actualizar/ Aceptar*". Para exportar una plantilla RSD-4―" *Comité de Base y Plantillas/Entrar/Control de la Cotización RSD-4/Exportar a PDF"*.  $\checkmark$  Para eliminar un RSD-4-----"El RSD-4 de cada militante se elimina cuando se elimina el ID2 del mismo, la ruta es—*"Comité de Base y Plantillas/Entrar/Control de la Militancia-ID2/Listar/Eliminar/Eliminar*" Para listar los militantes en la planilla RSD-4-----"*Comité de Base y Plantillas/Entrar/ Control de la Cotización RSD-4/Listar*". **Evaluación de prueba:**

#### **Tabla 3.7: Caso de Prueba de Aceptación CPA6-HU6.**

### **Iteración 1:**

 $\checkmark$  En la interfaz RSD-4 solo me debe permitir consultar Escala de Pago, Listar y exportar el listado, sin embargo me permite acceder al Adicionar y no debe ser.

### **Iteración 2:**

 $\checkmark$  Satisfactoria.

#### **Tabla 3.8: Caso de Prueba de Aceptación CPA7-HU7.**

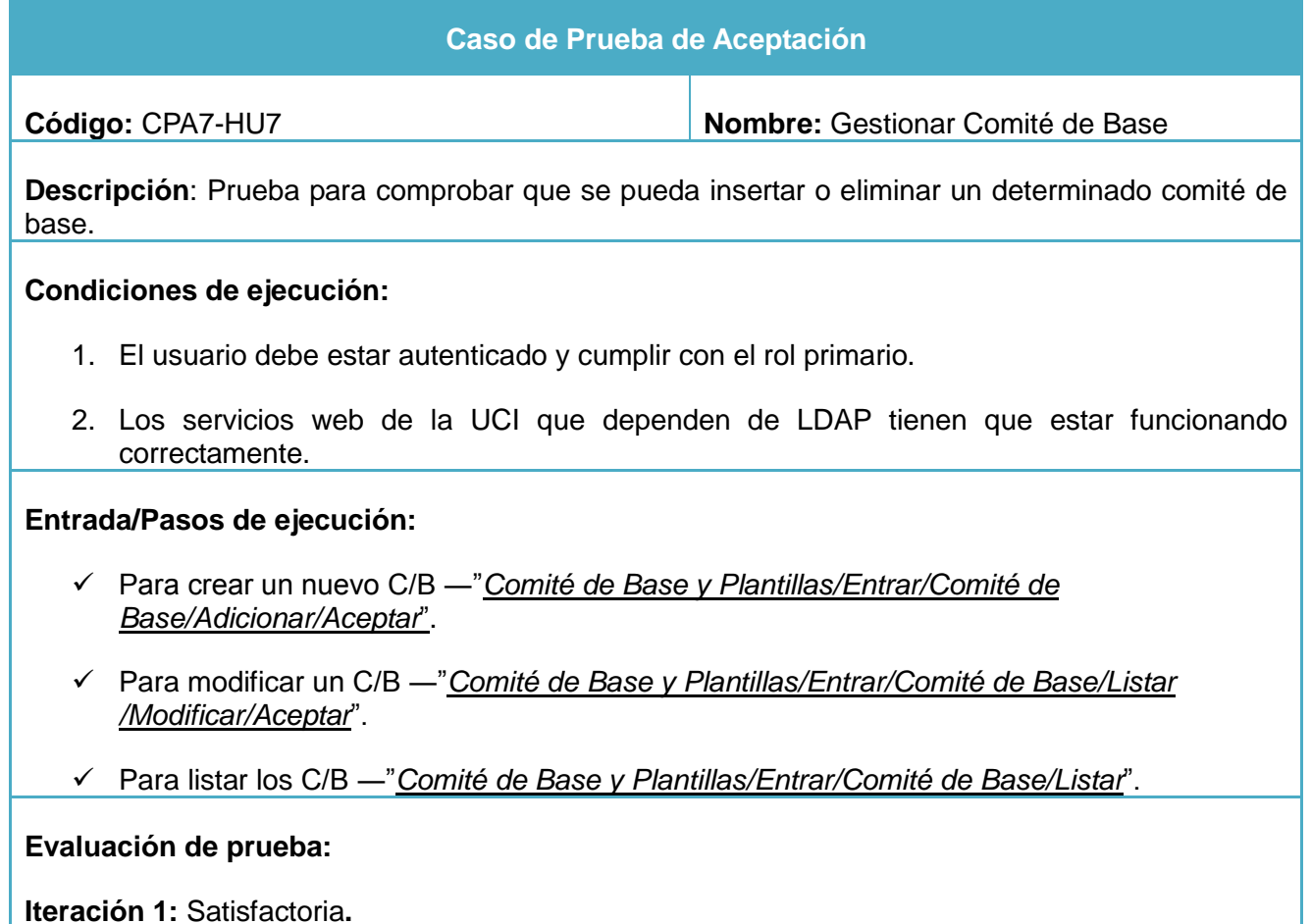

Se representan los restantes casos de prueba de aceptación en el Anexo 5.

#### **3.9.2.1 Conclusiones sobre las pruebas**

Se realizaron dos iteraciones de pruebas de funcionalidad a nivel de sistema para validar la calidad del software, con la ayuda de los Casos de Prueba de Aceptación descritos anteriormente. En la primera iteración se detectaron un total de 10 No Conformidades (NC), de ellas 4 fueron de permisos y 6 de funcionalidad, siendo estas analizadas y resueltas para ejecutar una segunda iteración, en la cual no se detectaron nuevas NC.

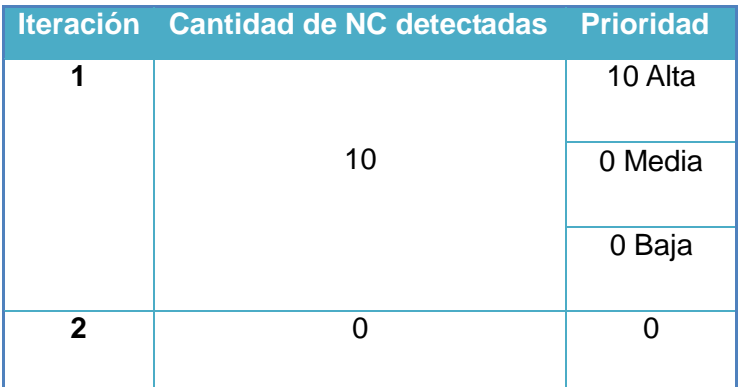

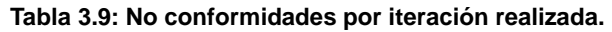

### **3.8 Conclusiones**

La descripción de la propuesta de solución en el capítulo anterior permitió desarrollar las funcionalidades descritas a partir de las herramientas y lenguajes de programación seleccionados en el capítulo 1. Se realizó la descripción del módulo implementado para facilitar que se realice la gestión de la información de la Unión de Jóvenes Comunistas de la Facultad 4 de forma sistemática y organizada. Una vez terminado el sistema se comprobó que las necesidades del cliente se ajustaban con las funcionalidades desarrolladas en el sistema, y de esta forma queda probado el sistema y listo para ser desplegado.

# **Conclusiones**

Con la realización del presente trabajo y la investigación realizada se concluye que:

- $\checkmark$  El uso de la metodología XP y las herramientas apropiadas, permitieron desarrollar en un corto periodo de tiempo un sistema informático acorde con las necesidades planteadas por el cliente y la documentación asociada al mismo, constituyendo la versión obtenida para el trabajo de futuras versiones del software.
- $\checkmark$  Las pruebas realizadas validan los artefactos sometidos a ellas y, por lo tanto, la calidad de dichos artefactos como parte de la solución.
- $\checkmark$  Una vez finalizado el proceso de desarrollo del software y finalizado el presente trabajo, se ha obtenido satisfactoriamente un sistema informático para gestionar la información de los diferentes procesos de la UJC de la Facultad 4 de forma sistemática y organizada.

# Recomendaciones

Luego de la investigación realizada, de los objetivos propuestos y de la obtención de la herramienta "Sistema de Gestión de la Unión de Jóvenes Comunistas de la Facultad 4" se recomienda que:

- El Secretario General del Comité Primario comience a emplear el sistema para la gestión de la información de la UJC de la Facultad 4.
- $\checkmark$  Agregar nuevas funcionalidades de acuerdo con las expectativas y necesidades que surjan en el área de la UJC de la Facultad 4, adecuándolo a las nuevas tecnologías y tendencias de la web.
- $\checkmark$  Valorar, luego de su puesta en explotación, la posibilidad de extenderla a las demás facultades de la universidad para enriquecer la aplicación con más funcionalidades, y para un mejor uso de la misma.

# Referencias bibliográficas

1. Sistema de información para gestión y toma de decisiones. [En línea] [Citado el: 12 de 12 de 2011.] http://www.mitecnologico.com/Main/SistemasDeInformacionParaGestionYTomaDeDecisiones.

2. **Yainelis Carbonell Toral, Osnel Llano Caballero.** Sistema informático para la gestión de información en la operación de telefonía pública. La Habana : s.n., 2010.

3. DesarrolloWeb. [En línea] [Citado el: 25 de Noviembre de 2011.] http://www.desarrolloweb.com/articulos/que-es-un-cms.html.

4. **Yanirys Silva Lemus, Deiler Sevila Fernández.** Herramienta web para la autoría en el aprendizaje y la consulta de contenidos de informática. La Habana : s.n., 2008.

5. Alanta. [En línea] 26 de Noviembre de 2011. http://alanta.info/comparativa-de-cms-joomla-drupalwordpress.html.

6. Drupal Hispano. [En línea] http://drupal.org.es/Drupal.

7. [En línea] [Citado el: 15 de Noviembre de 2011.] solusoftg11.googlecode.com/.../Metodologias%20de%20desarrollo....

8. [En línea] [Citado el: 15 de Noviembre de 2011.] alarcos.inf-cr.uclm.es/doc/ISOFTWAREI/Tema04.pdf.

9. Eumed. [En línea] [Citado el: 16 de Diciembre de 2011.] http://www.eumed.net/libros/2009c/584/Metodologias%20tradicionales%20y%20metodologias%20agiles.ht m.

10. **Joskowicz, José.** Reglas y practicas en Extreme Programming. 2008.

11. slideshare. *Extreme Programming Explained: Embrace Change. Autor: Kent Beck.Publicado: Addison-Wesley Pub Co; 1 edición (5 Octubre 1999).* [En línea] 13 de Julio de 2008. [Citado el: 25 de Mayo de 2012.] http://www.slideshare.net/edgarespinoza/programacion-extrema.

12. Softeng. [En línea] [Citado el: 11 de Febrero de 2012.] http://www.softeng.es/eses/empresa/metodologias-de-trabajo/metodologia-scrum.html.

13. EcuRed. [En línea] [Citado el: 8 de Diciembre de 2012.] http://www.ecured.cu/index.php/Sistema\_Gestor\_de\_Base\_de\_Datos.

14. **Chacón, Elizabeth de los Milagros Ramirez.** Sistema de gestión de calidad del grupo de Calidad de FORTES. Módulo Pruebas. La Habana : s.n., 2011.

15. Geek the planet. [En línea] [Citado el: 5 de Marzo de 2012.] http://geektheplanet.net/6107/mysqldejara-de-ser-libre.xhtml.

16. Cibernetia. [En línea] [Citado el: 10 de 11 de 2011.] http://www.cibernetia.com/manuales/instalacion\_servidor\_web/1\_conceptos\_basicos.php.

17. SUN. [En línea] [Citado el: 10 de Enero de 2012.] http://department1.cup.edu.cn/index\_es.html.

18. Microsoft/Web. [En línea] [Citado el: 7 de Enero de 2012.] http://www.microsoft.com/web/platform/server.aspx?templang=es-es.

19. Buenas tareas. [En línea] [Citado el: 5 de 12 de 2011.] http://www.buenastareas.com/ensayos/Lenguaje-De-Programacion-De-Lado-Cliente/2859649.html.

20. LibrosWeb. [En línea] [Citado el: 30 de Enero de 2012.] www.librosweb.es/javascript.

21. Manual de CSS. [En línea] [Citado el: 19 de Enero de 2012.] http://www.manualdecss.com/.

22. Lenguajes del lado servidor o cliente. [En línea] [Citado el: 26 de Enero de 2012.] http://www.adelat.org/media/docum/nuke\_publico/lenguajes\_del\_lado\_servidor\_o\_cliente.html.

23. PHP. [En línea] [Citado el: 12 de Noviembre de 2011.] http://www.php.net/manual/es/intro-whatis.php.

24. Maestros del Web. [En línea] [Citado el: 19 de 11 de 2011.] http://www.maestrosdelweb.com/editorial/phpintro/.

25. EUITIO. [En línea] [Citado el: 7 de Enero de 2012.] petra.euitio.uniovi.es/.../Entornos%20de%20Desarrollo%20Integrado....

26. Netbeans. [En línea] [Citado el: 14 de Enero de 2012.] http://netbeans.org/index\_es.html.

27. Bienvenido a NetBeans. [En línea] [Citado el: 18 de Diciembre de 2011.] http://netbeans.org/index\_es.html..

28. **Yordanis Rodríguez Rodríguez, Octavio Enrique Berroa Arias.** Solución de las limitaciones del portal Octavitos para apoyar la gestión de la información y el trabajo colaborativo en la facultad 8. La Habana : s.n.

29. **Quesada, Yisell Pino.** Sistema informático para la gestión de información del área terapéutica de la cultura física en la UCI. La Habana : s.n., 2011.

30. **Tobón, Luis Miguel Echeverry y Carmona, Luz Elena Delgado.** *Caso práctico de la metodología XP al desarrollo de software.* Pereira : Universidad Tecnológica de Pereira, 2007.

62
31. Proyectos ágiles. [En línea] [Citado el: 6 de Febrero de 2012.] www.proyectosagiles.org/desarrolloiterativo-incremental.

32. **Liber Matos Martín.** Se soluciona programando. [En línea] [Citado el: 15 de 5 de 2012.] http://jitcode.blogspot.com/2010/06/poo-y-patrones-de-diseno-en-drupal.html.

33. Tutorial de Drupal. [En línea] [Citado el: 27 de 5 de 2012.] http://www.cursosdrupal.com/content/arquitectura.

34. fullcustom. [En línea] [Citado el: 25 de Mayo de 2012.] http://www.fullcustom.es/noticias/enviar-emailssmtp-drupal.

35. **Reynaldo Solis A.** Mi Tecnológico. [En línea] [Citado el: 26 de 5 de 2012.] http://www.mitecnologico.com/Main/LibreriasDinamicas.

36. Mi Tecnológico. [En línea] [Citado el: 24 de Marzo de 2012.] http://www.mitecnologico.com/Main/ConceptoDeSeguridad.

37. **J. J. Gutiérrez, M. J. Escalona, M. Mejías, J. Torres.** [En línea] [Citado el: 27 de 5 de 2012.] www.lsi.us.es/~javierj/investigacion\_ficheros/PSISEXTREMA.pdf.

38. Instituto tecnológico de Veracruz. [En línea] [Citado el: 1 de Febrero de 2012.] http://prograweb.com.mx/pweb/0202ladoCliente.html.

39. Lenguajes de programación. [En línea] [Citado el: 5 de Noviembre de 2011.] http://www.lenguajes-deprogramacion.com/lenguajes-de-programacion.shtml.

40. **Anays Jorge Díaz, Ediel Cardona Marrero.** Arquitectura de la versión multiplataforma de la colección de software educativo El Navegante. La Habana : s.n., 2010.

41. ithinkweb. [En línea] [Citado el: 7 de Diciembre de 2011.] http://www.ithinkweb.com.mx/capacita/redes\_ip.html.

42. [En línea] [Citado el: 4 de Diciembre de 2011.] http://profesores.elo.utfsm.cl/~agv/elo330/2s02/projects/denzer/informe.pdf.

43. JavaMexico. [En línea] [Citado el: 12 de Febrero de 2012.] http://www.javamexico.org/blogs/carraro/que\_es\_dsdm.

44. Drupal. [En línea] [Citado el: 25 de Noviembre de 2011.] http://drupal.org.es/drupal.

45. [En línea] 15 de Enero de 2012. www.inei.gob.pe/biblioineipub/bancopub/Inf/Lib5103/Libro.pdf.

46. GSinnova. [En línea] [Citado el: 28 de Octubre de 2011.] http://www.rational.com.ar/herramientas/roseenterprise.html.

63

47. **Yaumara Torres Rodriguez, Orlando E. González Cento.** Solución informática para la gestión de la transmisión del proceso del conocimiento en el proceso de desarrollo del proyecto ASP. La Habana : s.n., 2007.

48. [En línea] [Citado el: 14 de Diciembre de 2011.] es.tldp.org/Tutoriales/doc...UML/doc-modeladosistemas-uml.pdf.

49. KDE Documentation. [En línea] [Citado el: 16 de Diciembre de 2011.] http://docs.kde.org/.

50. Monografías. [En línea] [Citado el: 6 de Febrero de 2012.] www.monografias.com/...4 capitulo.../traduccion-4-capitulo-del-libr....

51. **Luis Miguel Echeverry Tobón, Luz Elena Delgado Cardona.** Caso práctico de la metodología ágil XP al desarrollo de software. [En línea] 2007. [Citado el: 25 de Octubre de 2011.] www.recursosbiblioteca.utp.edu.co/tesisdigitales/texto/00538cp.pdf.

52. **Leynier Viquillón Lavorí, Pedro Luis Rojas Lemus.** Framework para la generación de interfaces gráficas para la plataforma educativa Dolphin. La Habana : s.n., 2010.

53. **Marinés Aleman Llano, Yoandy Pérez Cáceres.** Desarrollo de un componente que facilite la evaluación del aprendizaje en la plataforma educativa ZERA. La Habana : s.n., 2011.

54. **Luis Miguel Echeverry Tobón, Luz Elena Delgado Cardona.** Caso práctico de la metodología ágil XP al desarrollo de software. 2007.

55. SGC. [En línea] [Citado el: 18 de Abril de 2012.] http://santexgroup.es/dise%C3%B1o-web-interfaz-deusuario-y-experiencia-del-usuario.

56. **Beck, Kent.** *Extreme Programming Explained: Embrace Change.* 1 edición. s.l. : Addison-Wesley Pub Co, 1999.

## Glosario de términos

**Microsoft**: Compañía de software más grande del mundo. Fue fundada en 1975 por Paul Allen y Bill Gates. Aunque también se conoce por sus lenguajes de programación y aplicaciones para computadores personales, el éxito sobresaliente de Microsoft se debe a sus sistemas operativos DOS y Windows.

**Unix**: Sistema operativo atribuido a Ken Thompson y comercializado por la empresa ATT en la década de los 70s que alcanzó mucho éxito, sobre todo en las universidades y posteriormente en las empresas. Entre sus principales características tenemos que es: portable, robusto, y flexible actualmente goza de gran popularidad dentro de la tecnología de Internet.

**Código Abierto**: Es una tendencia internacional del desarrollo de software que profesa la distribución del código junto a las aplicaciones, se rigen por licencias tales como GNU/GPL.

**VIP**: Vía de Instrucción Política.

**RSD-4**: Planilla de cotización.